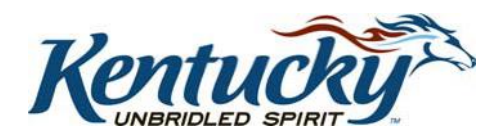

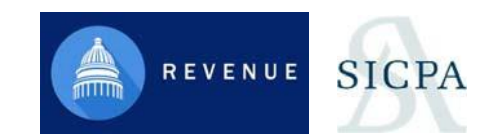

## **KENTUCKY DEPARTMENT OF**

# REVENUE

# EDI Implementation Guide XML Electronic Filing for Cigarette Data

May 2023

Version 1.7

### **Table of Contents**

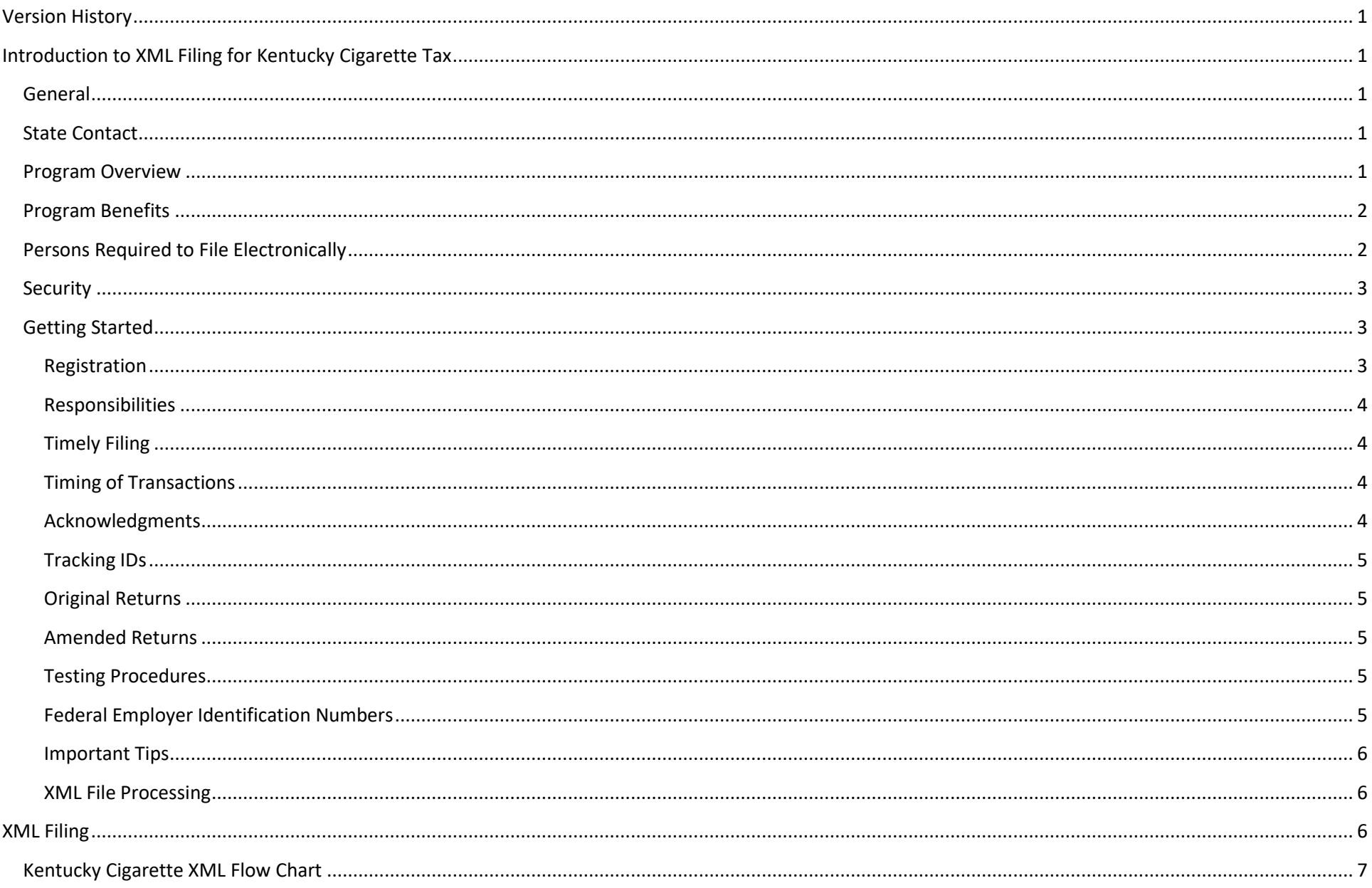

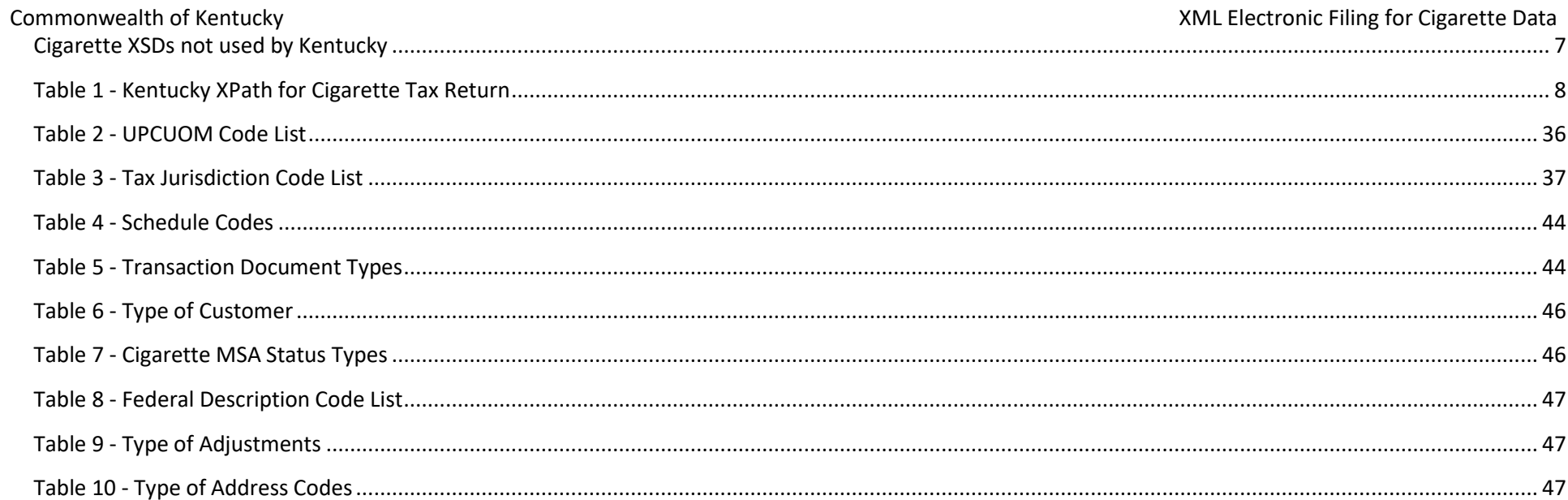

### <span id="page-3-0"></span>**Version History**

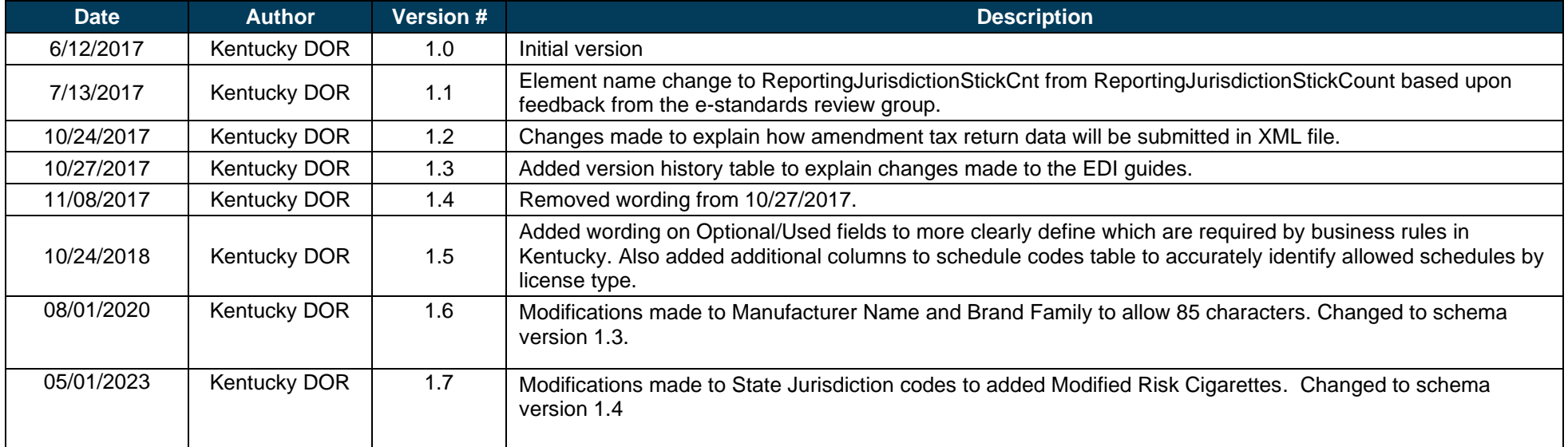

### <span id="page-3-1"></span>**Introduction to XML Filing for Kentucky Cigarette Tax**

### <span id="page-3-2"></span>**General**

This guide to Kentucky Department of Revenue's cigarette tax electronic filing program contains the required electronic file format needed to file cigarette returns electronically with the Kentucky Department of Revenue, as well as the rules, procedures, and technical requirements needed to file your cigarette returns. All areas presented in this guide must be followed for successful participation in the Kentucky e‐filing program.

### <span id="page-3-3"></span>**State Contact**

Questions regarding the e-filing program should be directed to the Tobacco Tax Section between the hours of 8:00 a.m. and 5:00 p.m., Eastern Time, Monday through Friday, except for holidays, by utilizing one of the following options:

Phone: (502) 564‐6823; select option 2

Internet:<http://revenue.ky.gov/Business/Tobacco>-Tax/Pages/default.aspx (select "Send us a message')

Mailing: Kentucky Department of Revenue Tobacco Tax Section 501 High Street, Station 62

### Commonwealth of Kentucky **XML Electronic Filing for Cigarette Data** Frankfort, KY 40601‐2103

### <span id="page-4-0"></span>**Program Overview**

The Kentucky e‐filing program for cigarette returns is based on an extensible markup language (XML) electronic data interchange (EDI) schema format. The group responsible for developing and maintaining this XML schema is the Federation of Tax Administrators (FTA) Tobacco Tax Uniformity Committee. The adoption of a national standard for electronic filing enables filers to easily deploy electronic filing in all states in which they do business. The XML schema has two main sections; the first is for the account details, and the second is for the transaction details.

The account detail section contains information that pertains to the entire document, including the filing date, company name, address, filing period, license number, contact information, and so forth. The transaction detail section contains information that pertains to purchases and sales of cigarettes, stamp purchases and usage, inventory information, and so forth.

The information contained in this guide is subject to change. If you are an electronic participant (filer) in the e-filing program, the Kentucky Department of Revenue (DOR) will notify you when updates to this guide are available for download. Updates to the guide or the schema will be posted for download on the following Web site:<http://revenue.ky.gov/Business/Tobacco>‐Tax/Pages/default.aspx.

### <span id="page-4-1"></span>**Program Benefits**

The electronic filing of a return is initiated by the uploading of a valid XML file to the Kentucky Excise Tax System, which converts the XML file into the cigarette tax return schedule records. Once the schedule details are loaded, the filer can fix issues and review their return online. The advantages of participating in the Kentucky e‐filing program include but are not limited to:

- Utilizing national electronic filing standards, which reduces implementation costs for filers.
- Eliminating cost and time of generating, signing, and mailing returns and checks.
- Facilitating rapid and secure movement of cigarette tax return data, allowing for faster processing and response to issues.
- Generating a comprehensive audit trail for both the return and payment.
- Eliminating postal delays and possible late filing/late payment fees.
- Saving money and energy on implementation efforts through a consistent, standard format.
- Implementing a tobacco tracking system, thus enabling the Commonwealth of Kentucky (henceforth referred to as "Kentucky") to track cigarettes and reduce cigarette tax fraud, which keeps cigarette tax evaders from undercutting honest cigarette marketers.

### <span id="page-4-2"></span>**Persons Required to File Electronically**

Kentucky Revised Statutes (KRS) 138.195(9)(a) states, "The department may by administrative regulation require any person requesting a license or holding a license under this section to supply such information concerning his business, sales or any privilege exercised, as is deemed reasonably necessary for the regulations of such licensees, and to protect the revenues of the state." For tax periods beginning on or after January 1, 2018, the report shall be submitted electronically in a manner prescribed by the department.

Kentucky Revised Statute (KRS) 131.250 Returns, reports, and statements to be filed electronically -- Waiver states,

- (1) For the purpose of facilitating the administration of the taxes it administers, the department may require any tax return, report, or statement to be electronically filed.
- (2) The following reports, returns, or statements shall be electronically filed:
	- (a) The return required by KRS 136.620;
	- (b) For tax periods beginning on or after January 1, 2007, the report required by KRS 138.240;
	- (c) For tax periods beginning on or after August 1, 2010, the report required by KRS 138.260;
	- (d) For taxable years beginning on or after January 1, 2010, the return filed by a specified tax return preparer reporting the annual tax imposed by KRS 141.020, if the specified tax return preparer is required to electronically file the return for federal income tax purposes;
	- (e) The annual withholding statement required by KRS 141.335, if the employer issues one hundred (100) or more statements annually; and
	- (f) For tax periods beginning on or after July 1, 2005, the return required by KRS 160.615.
- (3) (a) A person required to electronically file a return, report, or statement may apply for a waiver from the requirement by submitting the request on a form prescribed by the department.
	- (b) The request shall indicate the lack of one (1) or more of the following:
		- 1. Compatible computer hardware;
		- 2. Internet access; or
		- 3. Other technological capabilities determined relevant by the department.

XML is the filing standard for data transmission defined later in this document. For tax periods beginning on or after January 1, 2018, the payments shall be transmitted electronically in a manner prescribed by the department.

Failure to comply with these statutes may result in the revocation of license(s). The taxpayer must contact the Tobacco Tax Section to be able to begin e-filing. If a person required to pay cigarette taxes has any problems e-filing cigarette taxes, they should contact the state tax representative listed in this document.

### <span id="page-5-0"></span>**Security**

The e-filing program uses the Internet to receive cigarette tax returns and reports, and it incorporates the following technological attributes from Kentucky Business One Stop to ensure data security: user ID and password, data transfer encryption, and e‐mail confirmation. Each filer must also use security procedures that are reasonably sufficient, as well as its best efforts to ensure that all transmissions of cigarette tax returns and reports are authorized. A filer must take the necessary precautions to safeguard its technological attributes and notify the Kentucky Business One Stop and the DOR when it has knowledge that its technological attributes have been compromised or a change in its authorized representative has occurred.

### <span id="page-5-1"></span>**Getting Started**

### <span id="page-5-2"></span>**Registration**

All tax return and information report filers must register with the Kentucky Business One Stop before they can begin submitting their XML data files. Filers must set up users in the Kentucky Business One Stop to participate in the Cigarette Tax e-file program by registering at [http://onestop.ky.gov/Pages/default.aspx. C](http://onestop.ky.gov/Pages/default.aspx)lick the "Begin your registration" button to establish your user account and to associate it with your business and cigarette tax licenses. If you are already a Kentucky Business One Stop user, you only need to associate your users with the cigarette tax licenses.

### <span id="page-6-0"></span>**Responsibilities**

It is the filer's responsibility to ensure the XML file is successfully sent to the Kentucky Excise Tax System, to ensure the XML file is without errors (allowing it to be loaded into the system), to fix electronic filing issues detected by the system, to view their returns once electronic filing issues are resolved, to adjust any schedule transactions to make the return correct to the best of their knowledge, to submit and sign their return once it is ready, and to pay any tax due to Kentucky.

### <span id="page-6-1"></span>**Timely Filing**

Moving from a paper filing to an electronic filing environment means that certain traditional methods of determining what constitutes the timely filing of a return and what constitutes proof of filing may change. All monthly returns/reports must be filed on or before the 20th day of the month following the month in which the transaction took place, to be considered timely.

A rejected filing could put the tax filer at risk for having failed to file or failed to file in a timely fashion. Any field that is stated to be "Used" in Kentucky's EDI guide but not provided by the filer will cause a filing to be rejected. Non-accounting data may be designated as "Used" even if it is not essential for the posting of the transaction. Additionally, XML syntax errors, for example, the use of alpha characters in a field designated as strictly numeric can cause an electronic transaction to be rejected.

The DOR requires the following rules be met in order for a filing to be considered timely:

- The electronic document must have enough information to identify the filer.
- The electronic document must be filed in the XML format as designated by Kentucky.
- The electronic document must have sufficient information to identify the tax type, calculate the tax liability, and meet the posting requirements of Kentucky (for example, the user must complete all "Used" fields).
- The electronic document must have sufficient information to permit the mathematical verification of the tax liability.
- The return must be received by Kentucky on or before the due date.

### <span id="page-6-2"></span>**Timing of Transactions**

Kentucky realizes that tax filers cannot be responsible for knowing all local holidays that might affect the transmission or receipt of an electronic return or payment transaction. With this understanding, the state has adopted a policy of accepting returns or payments on the next business day should the due date fall on a weekend or holiday. All current and future year listings of state holidays can be found on the state's Web site at https://personnel.ky.gov/pages/leave.aspx.

### <span id="page-6-3"></span>**Acknowledgments**

Acknowledgment of filing is provided immediately upon the filer's submission of an XML data file. Each file upload receives a unique tracking number verifying the successful receipt of data that is specific to the filing attempt. Additionally, the system provides an online acknowledgment when the XML file has data errors or the data is loaded into a return.

### <span id="page-7-0"></span>**Tracking IDs**

The unique tracking ID assigned by the system is used to locate the return data. If the data associated with the tracking ID is subsequently deleted, the deletion is logged and associated with the user that requested the deletion.

### <span id="page-7-1"></span>**Original Returns**

Original returns are to be filed once a month and only contain the schedule details representing the tax period transactions being reported. The XML file has no indicator for an original filing. If multiple tax periods need to be reported, a separate XML file must be created for each tax period. Out‐of‐period transactions are rejected if submitted.

### <span id="page-7-2"></span>**Amended Returns**

Errors that are identified by the Department are corrected by the Department or directed to the filer to fix. Issues directed to the filer by the Department or discovered by the filer should be corrected and submitted in an amendment XML file. An amended return must be marked as an amended filing in the "AmendedReturnIndicator" field. XML amendment submissions should provide all schedule details that were included in the previously submitted return. Changes can be made by replacing a previously submitted transaction.

If multiple tax periods need to be amended, a separate XML file must be created for each tax period. Amendment transactions are rejected as errors if submitted with an original return data file or combined in a single amendment XML file spanning multiple tax periods.

### <span id="page-7-3"></span>**Testing Procedures**

These are the steps to follow for testing and approval of your XML tax filing by Kentucky:

- 1. Set a schedule for testing with the state contact (the primary contact).
- 2. Provide a contact telephone number and e-mail address.
- 3. In the TransmissionHeader.xsd file, set the test file "ProcessType" to "T". When approved for production, set the value to "P".
- 4. E-mail the test file to the DOR, which processes the file and e-mails the results back to the contact.

### <span id="page-7-4"></span>**Federal Employer Identification Numbers**

Filers are required to obtain and report the Federal Employer Identification Number (FEIN) or state-assigned account number of all persons involved in a reportable transaction.

### <span id="page-8-0"></span>**Important Tips**

Filers should:

- Make certain that the information on the tax return is correct before submitting the filing.
- Provide complete information. Do not shorten names or cities unless an abbreviation is required.
- Enter the document number and date on the schedule.
- Enter both the buyer and seller FEIN and name.
- Enter the buyer and seller business address on all schedules.
- Populate any field marked in the XPath section as "Used."

### <span id="page-8-1"></span>**XML File Processing**

The xml file that is uploaded will either be processed offline or in real time, depending on its size. Real-time processing requires the filer to remain logged on to the system for the process to complete. The offline process allows the filer to work on other tasks and notifies the filer when the process is complete.

### <span id="page-8-2"></span>**XML Filing**

The xml schema begins with the CigaretteTransmission.xsd file, as depicted in the Kentucky Cigarette XML Flow Chart. The schema is made of 18 xsd files that follow the sequence shown in the flow chart, though Kentucky does not use all of the xsd files. Preceding the flow chart is the XPath documentation to assist a filer in creating their XML file to send to Kentucky.

XPath is a language that navigates the tree representation of an XML document. The xsd files tell the user what is required and what is "Used" (secondary but still used) by Kentucky. If any required items are missing, the XML file is rejected. If items that are "Used" are not supplied, a business rule error is generated, and the user is required to fix the issue. Table 1 – Kentucky XPath for Cigarette Tax Return shows the schema with all of its elements. The elements depicted with solid boxes are required, whereas the elements shown as dashed boxes are optional. All elements that are marked "Used" must be supplied as well when creating the XML file.

### <span id="page-9-0"></span>**Kentucky Cigarette XML Flow Chart**

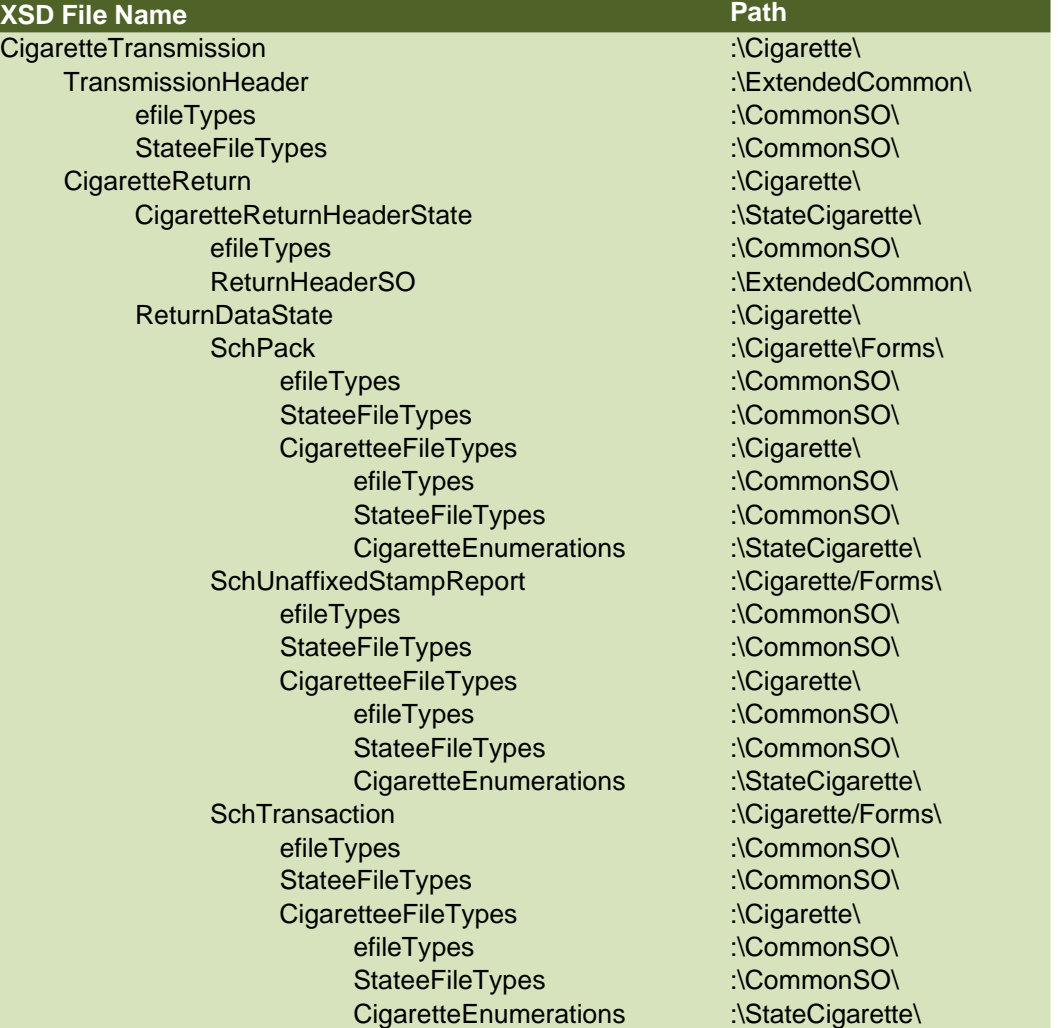

### <span id="page-9-1"></span>**Cigarette XSDs not used by Kentucky**

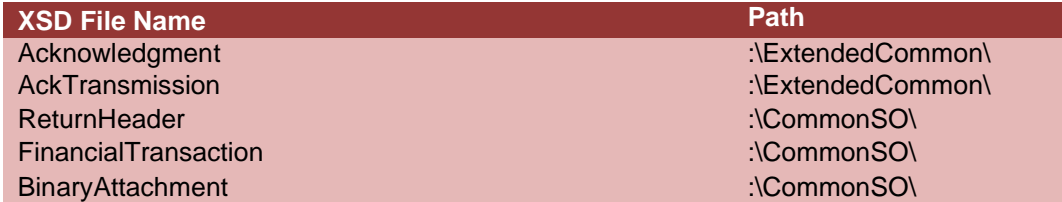

### <span id="page-10-0"></span>**Table 1 ‐ Kentucky XPath for Cigarette Tax Return**

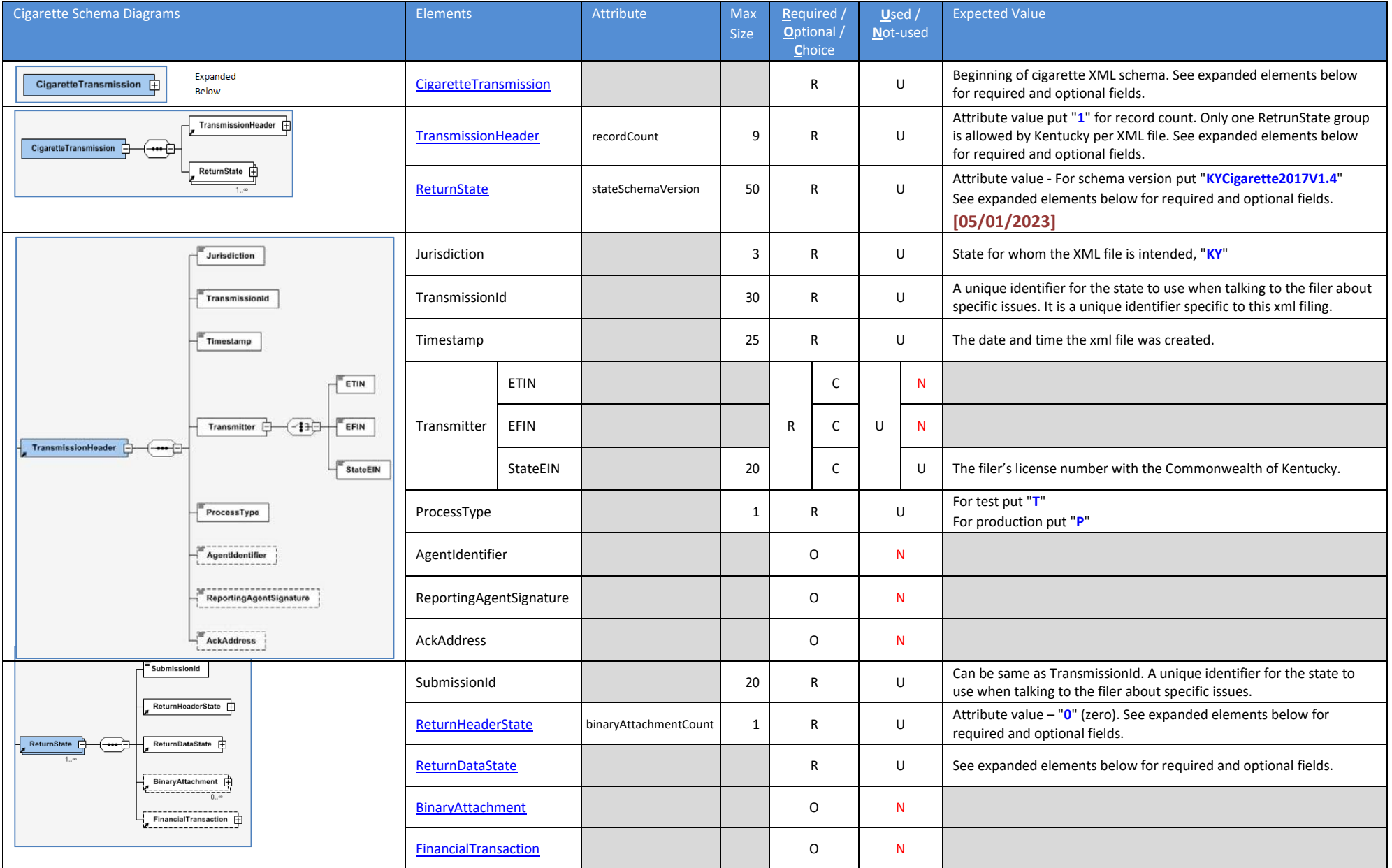

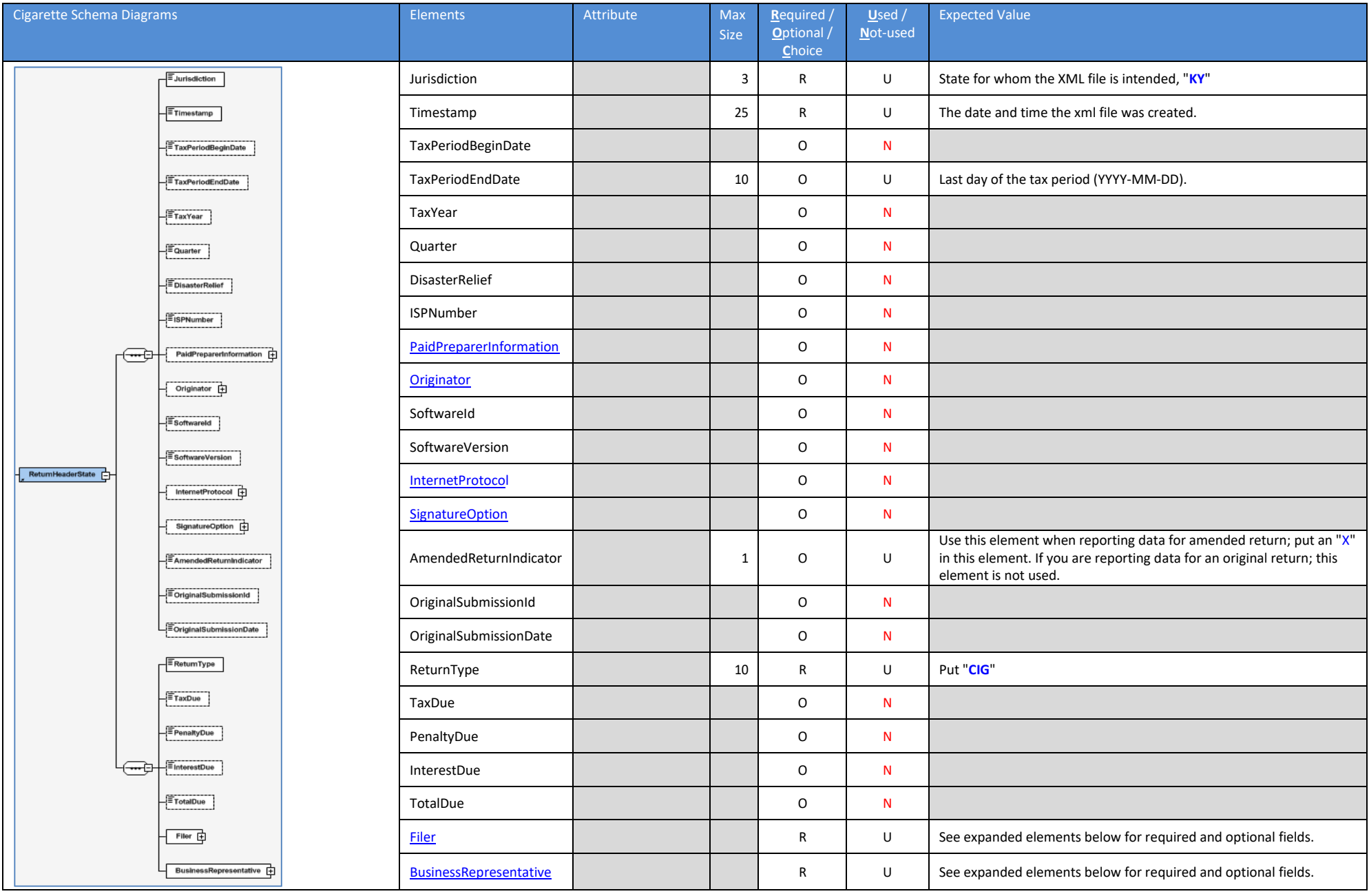

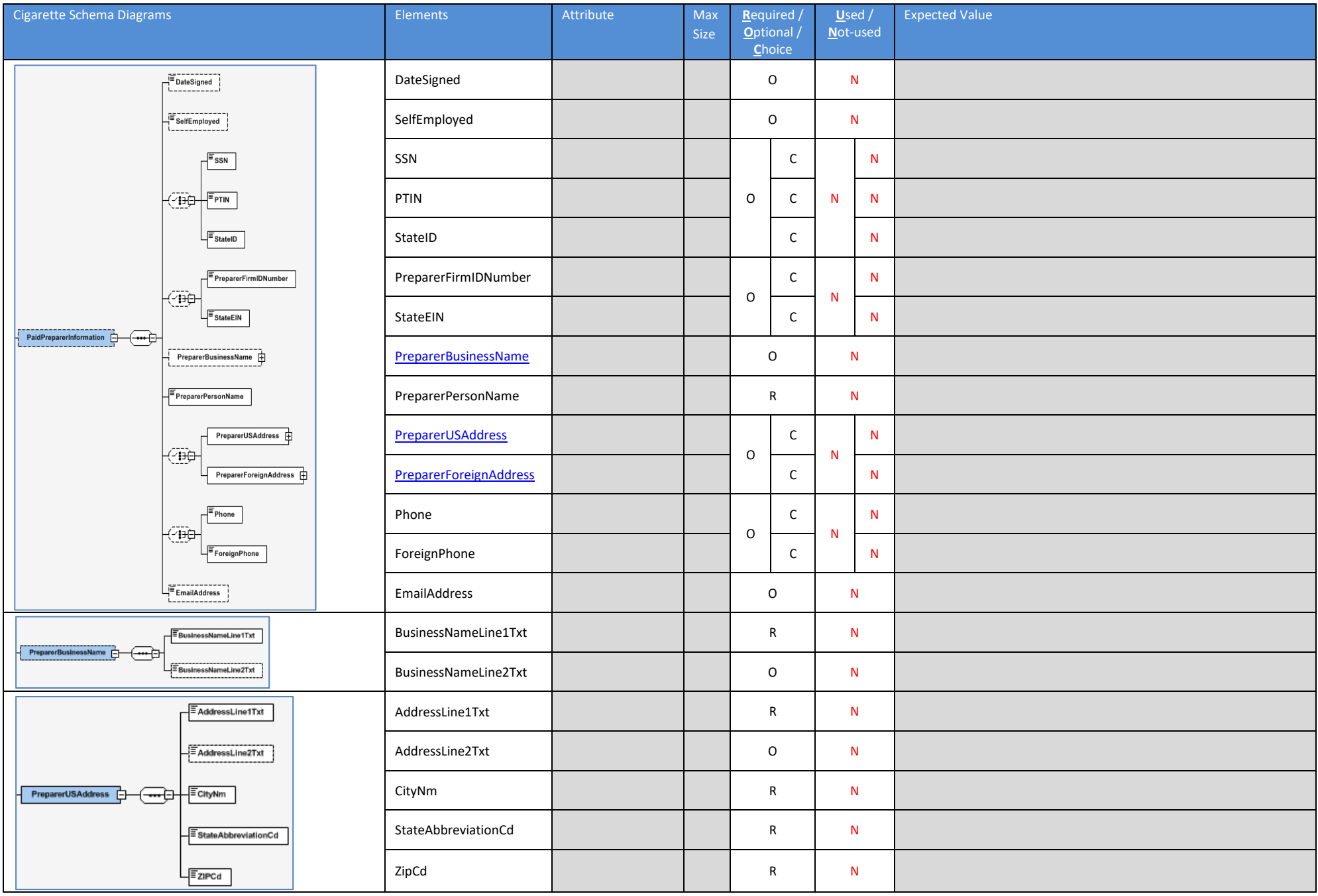

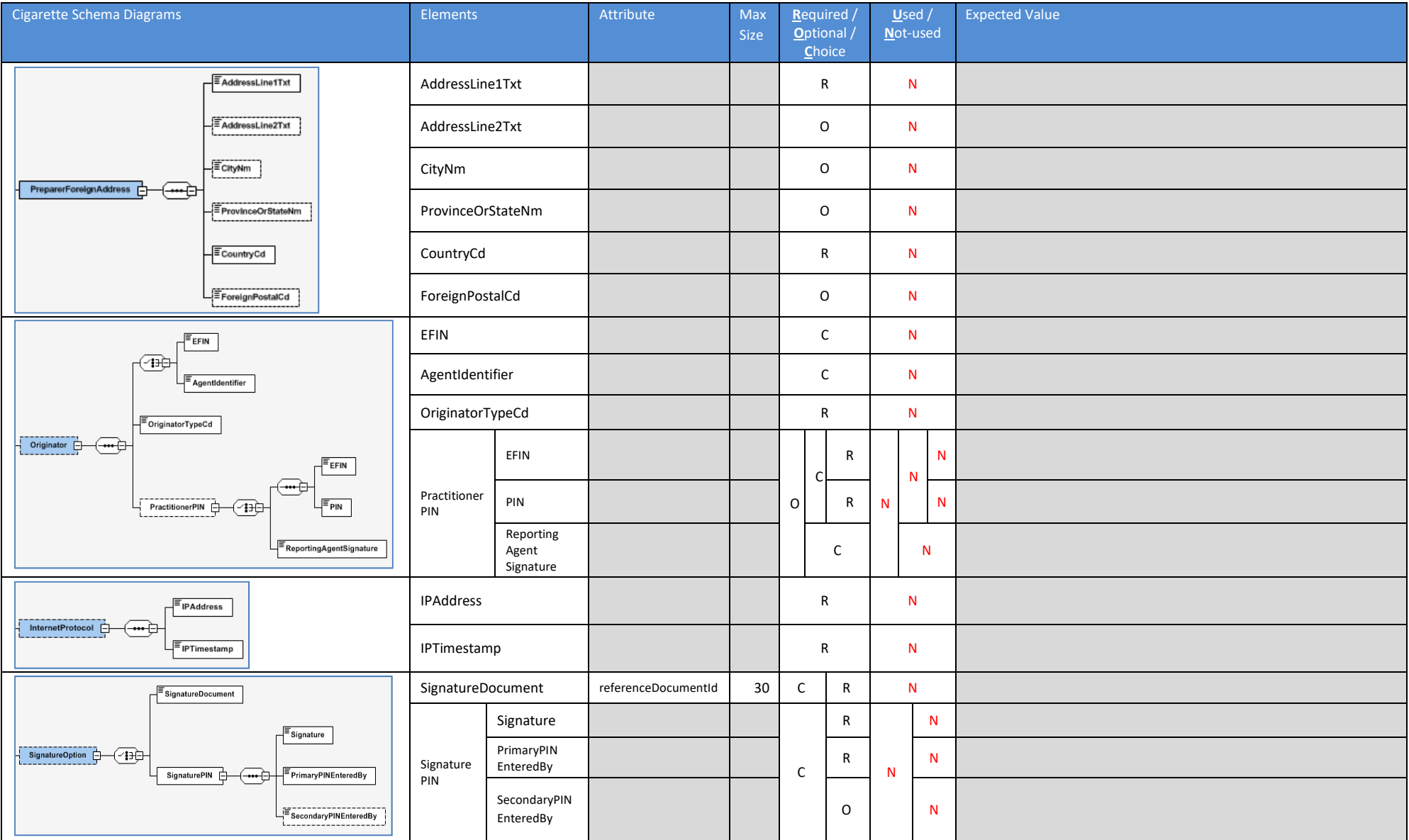

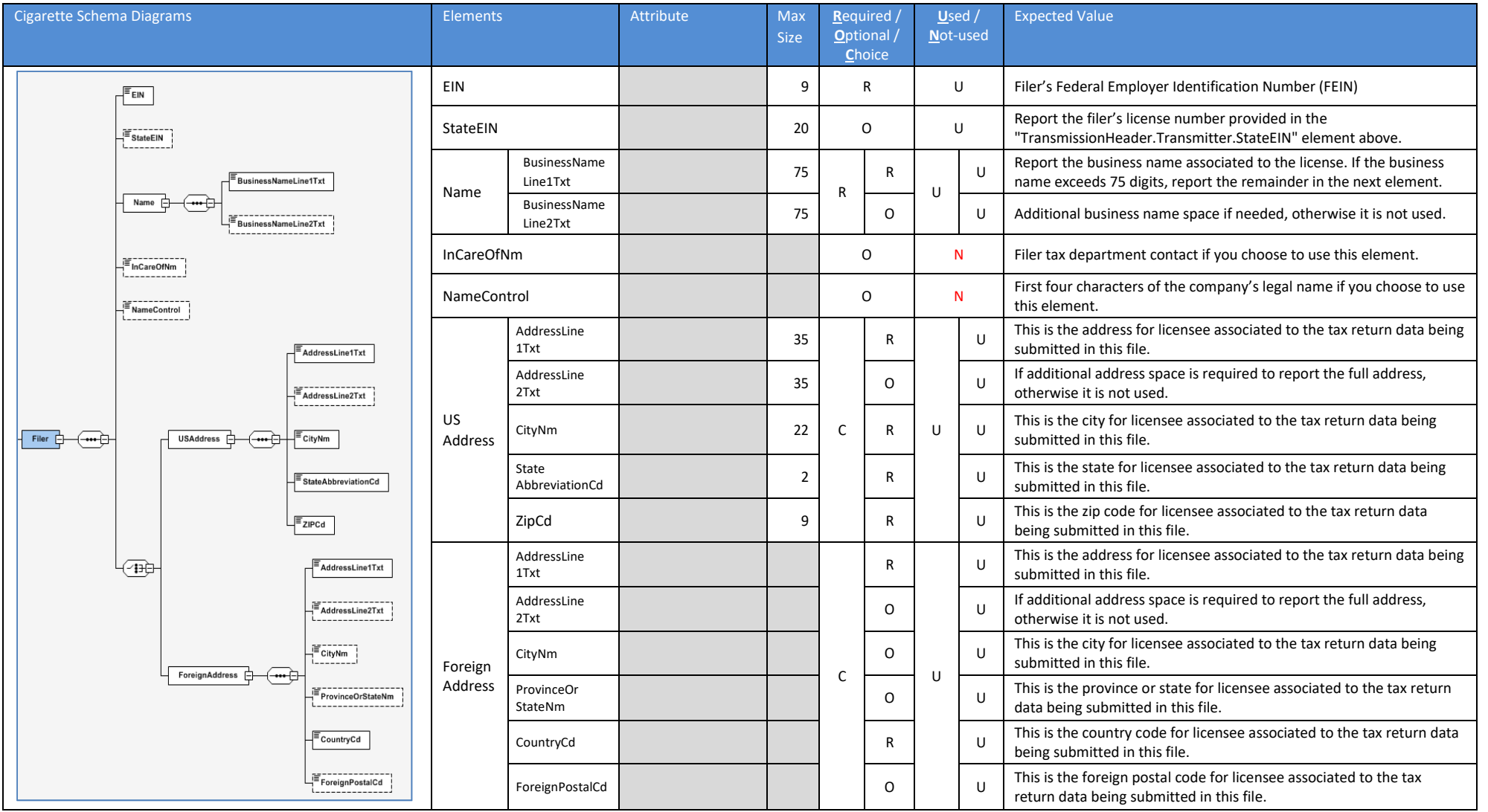

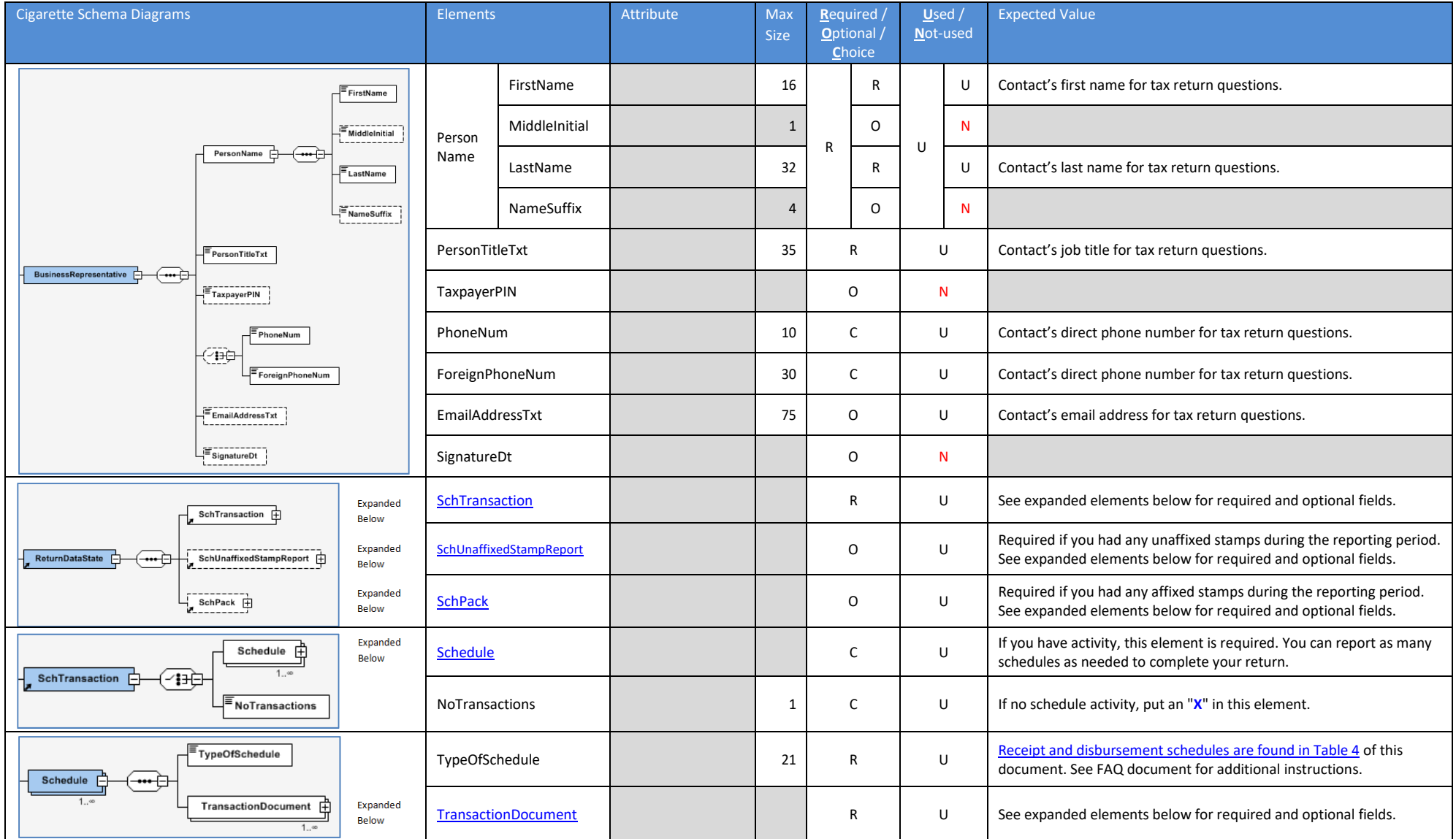

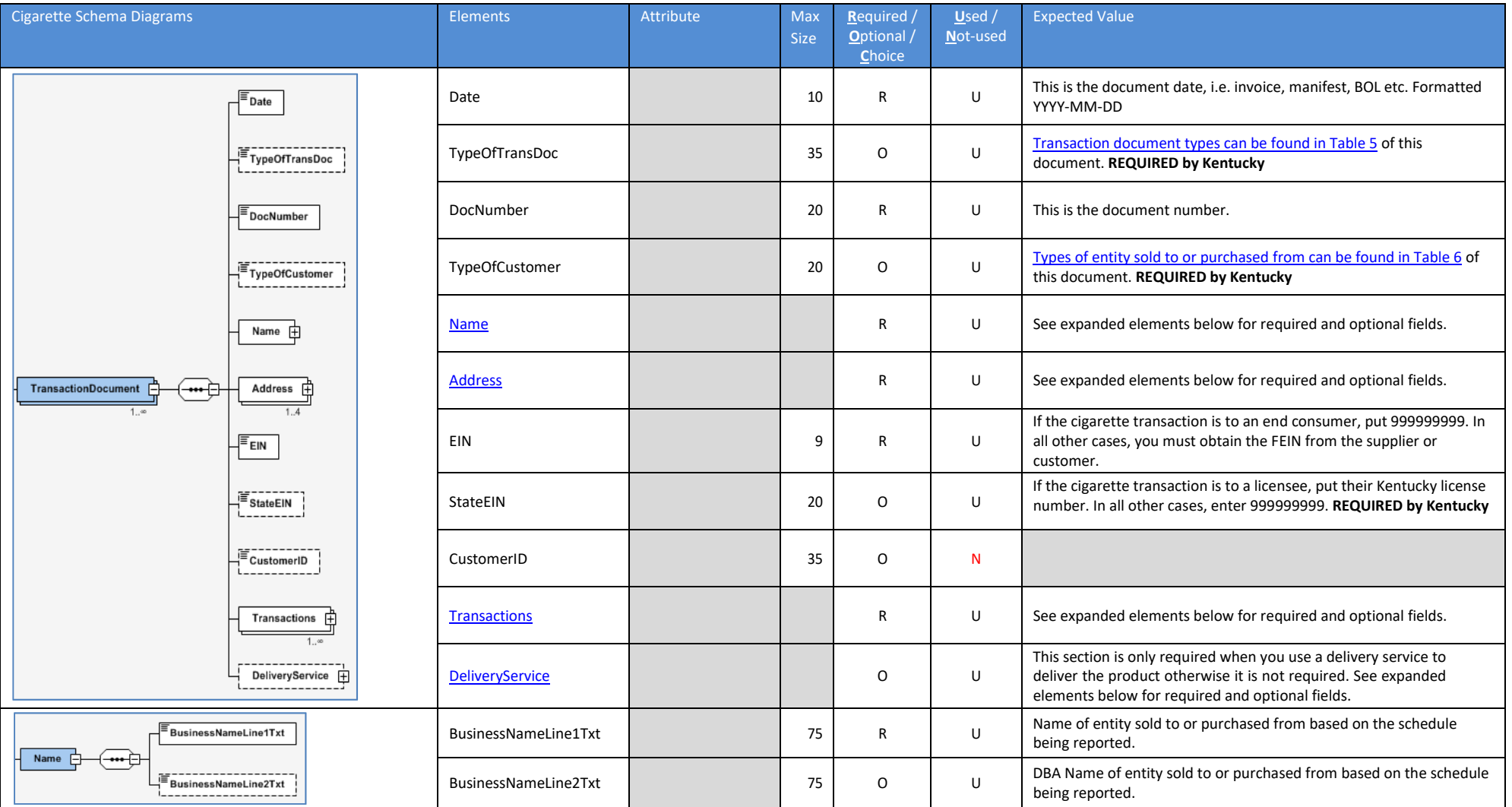

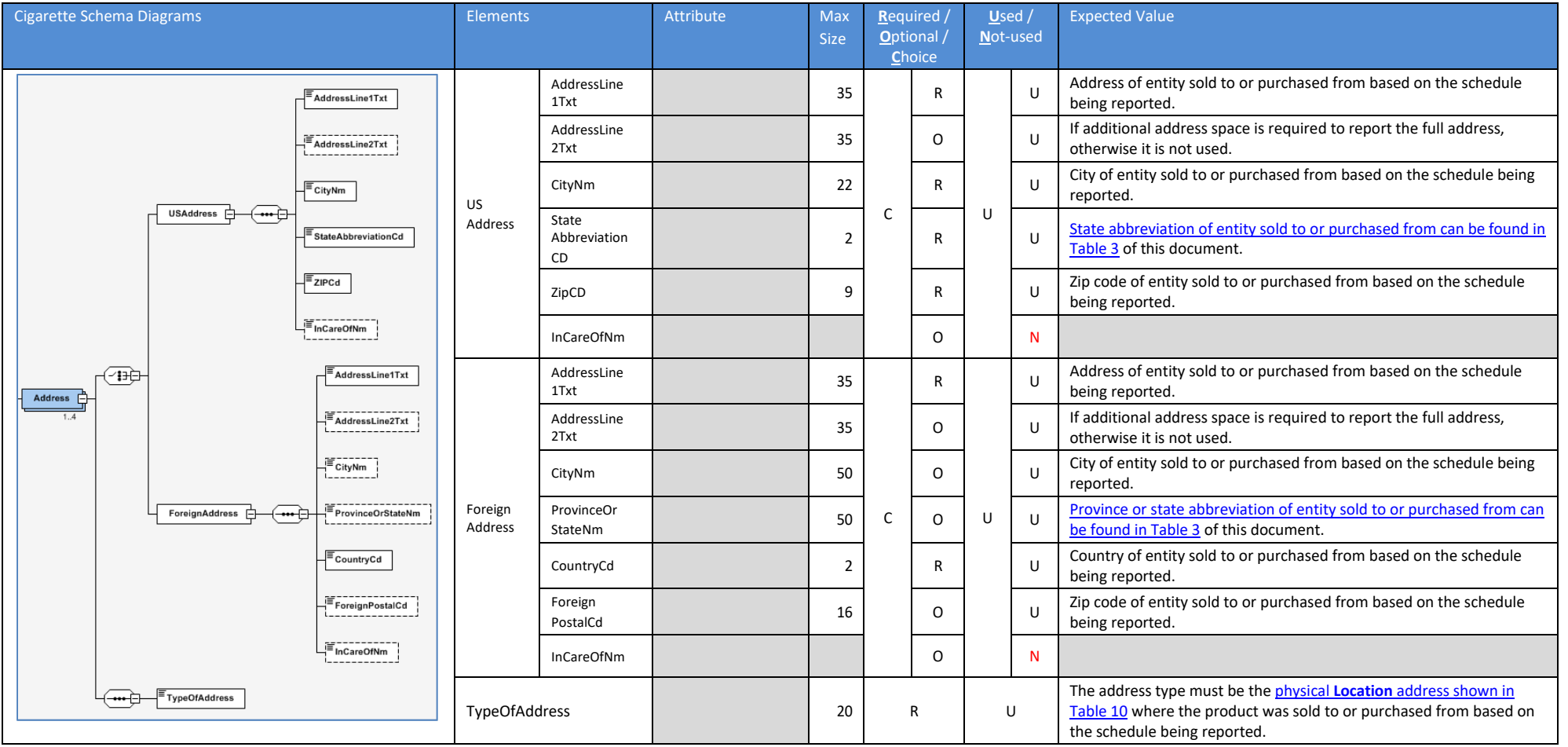

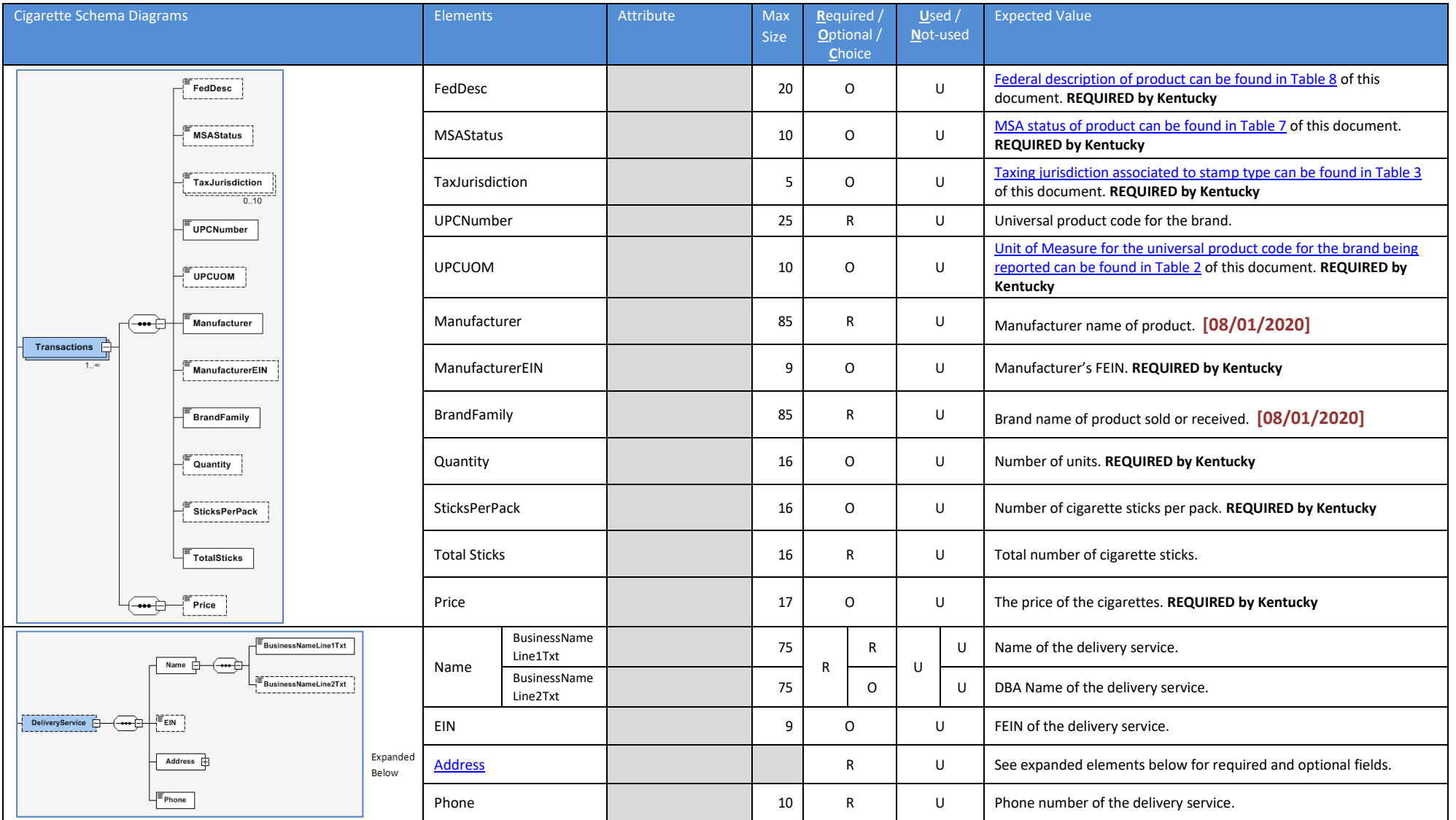

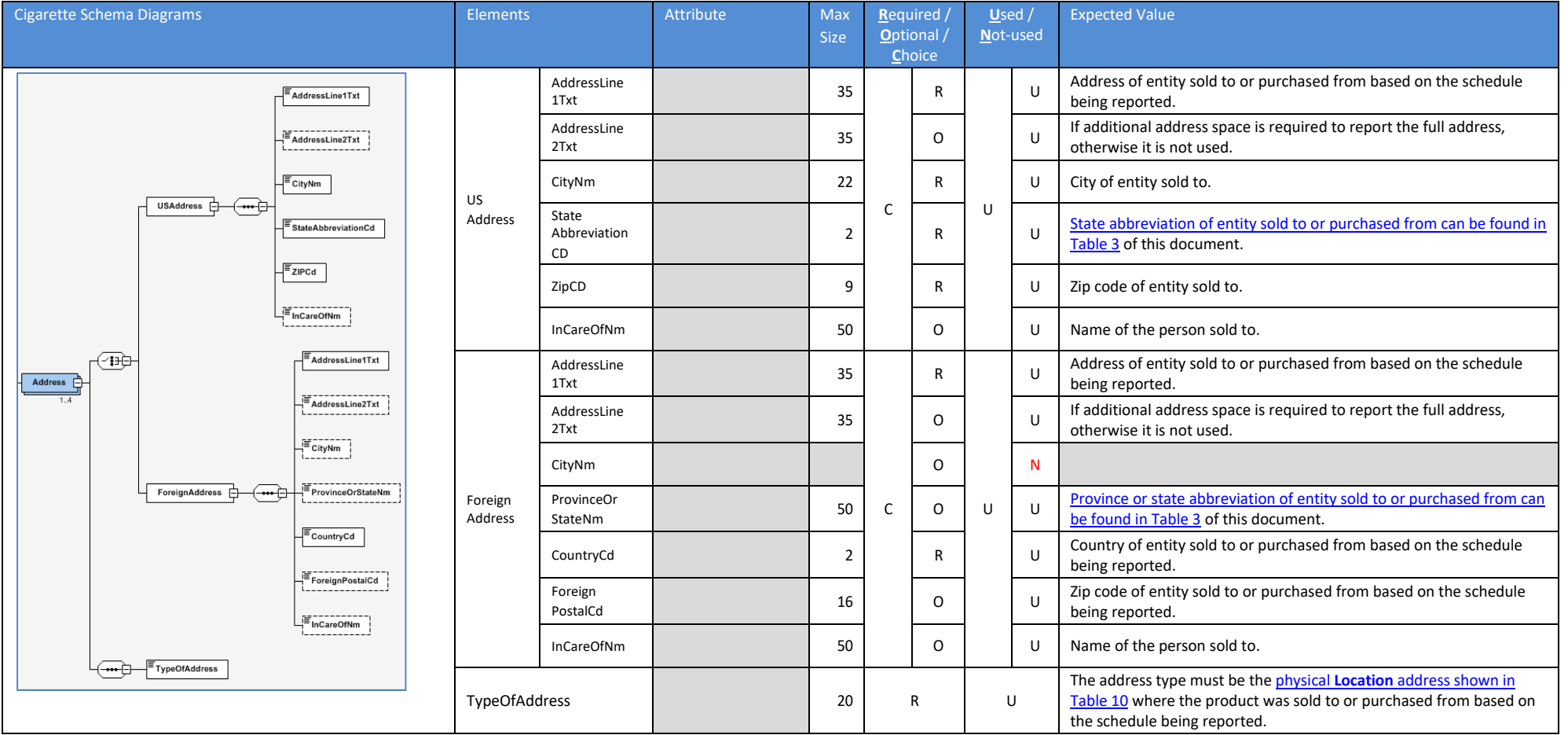

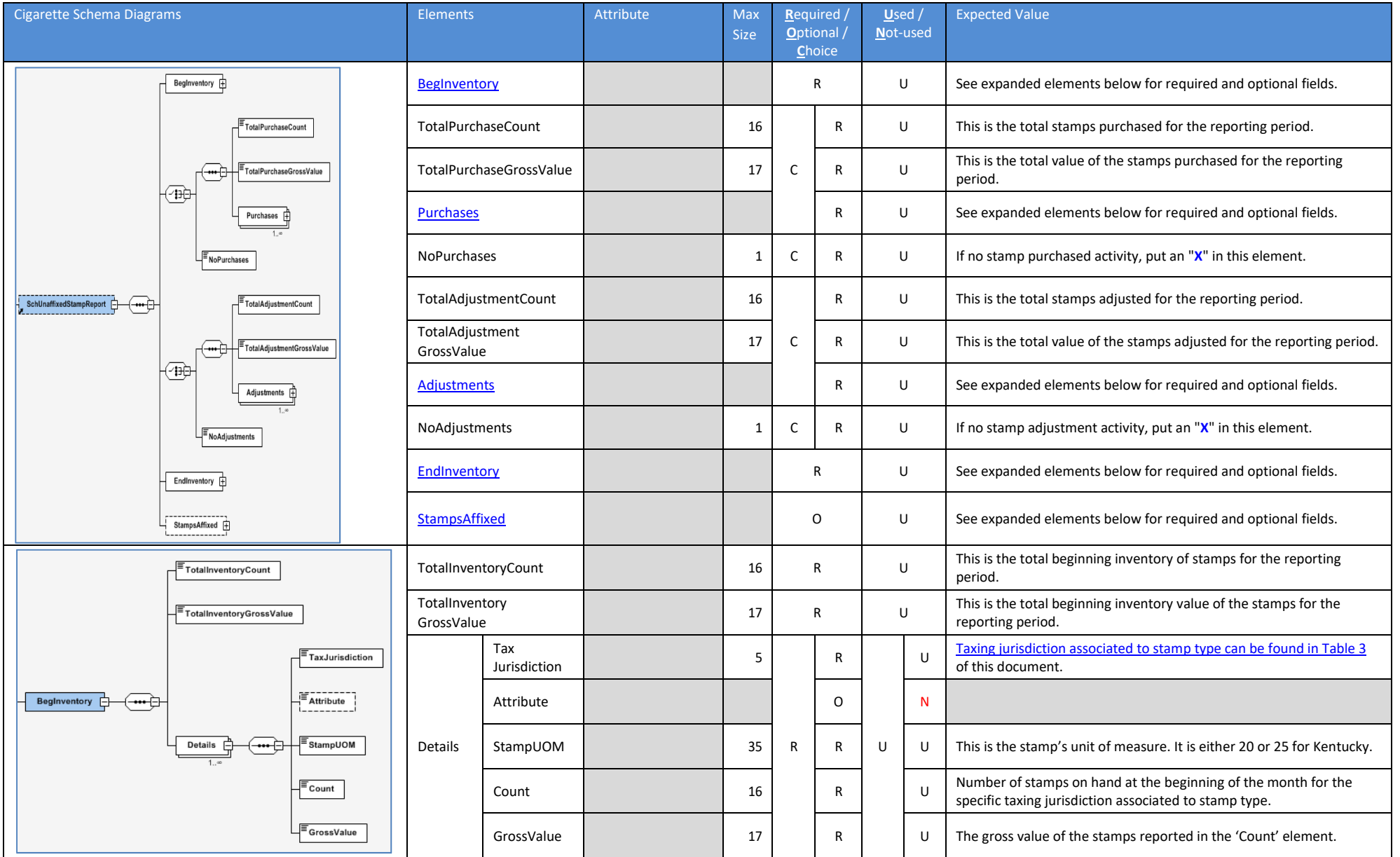

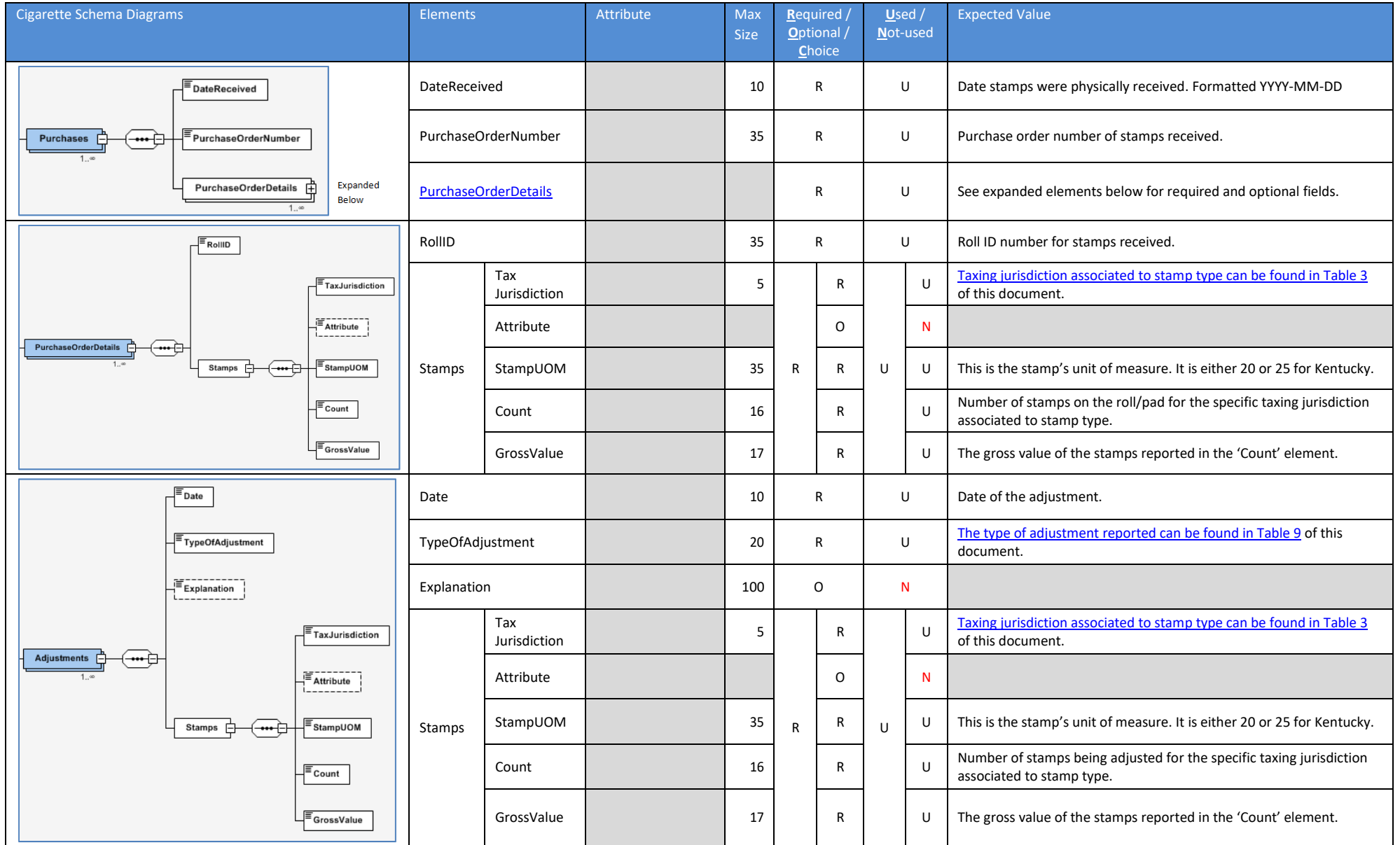

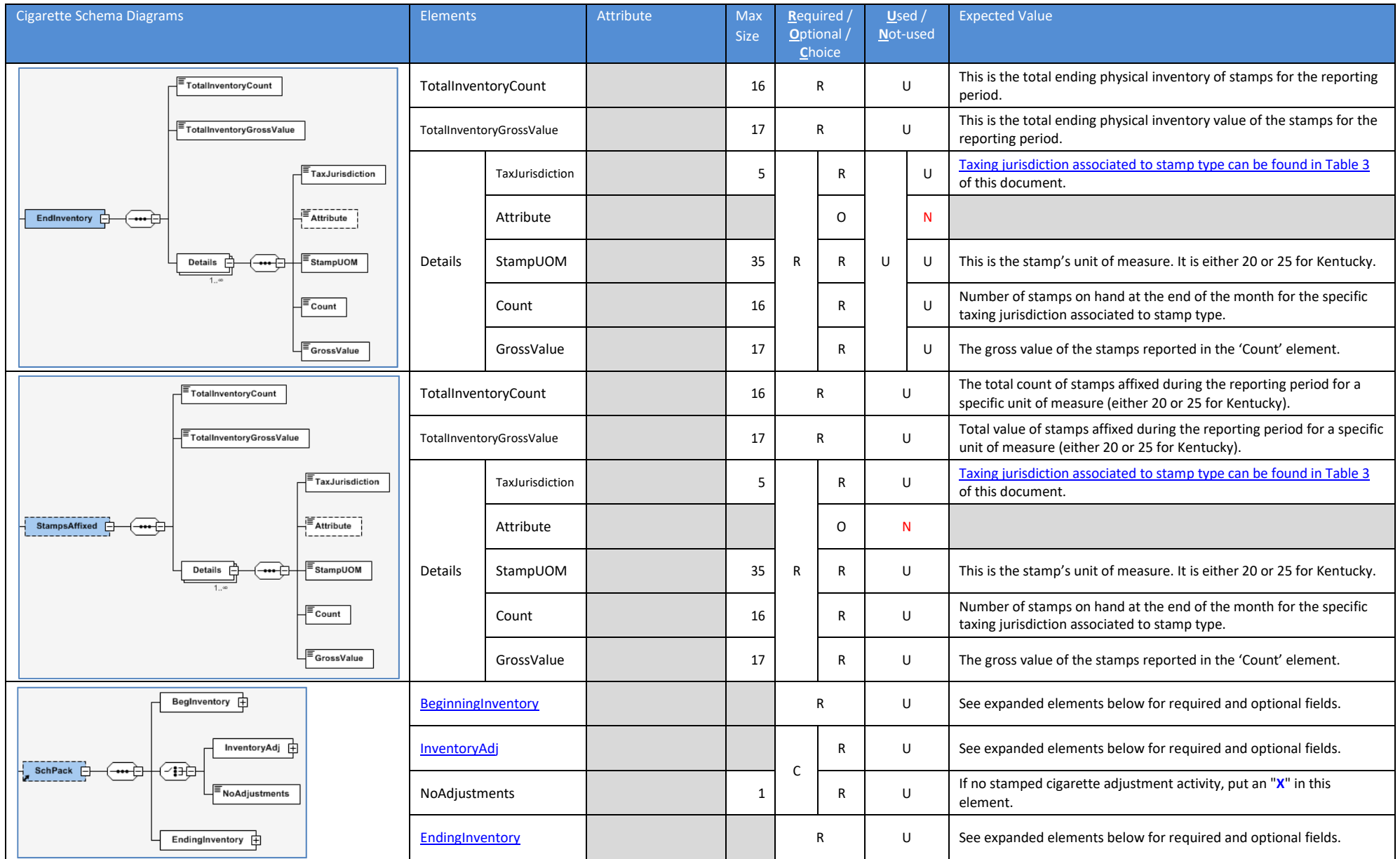

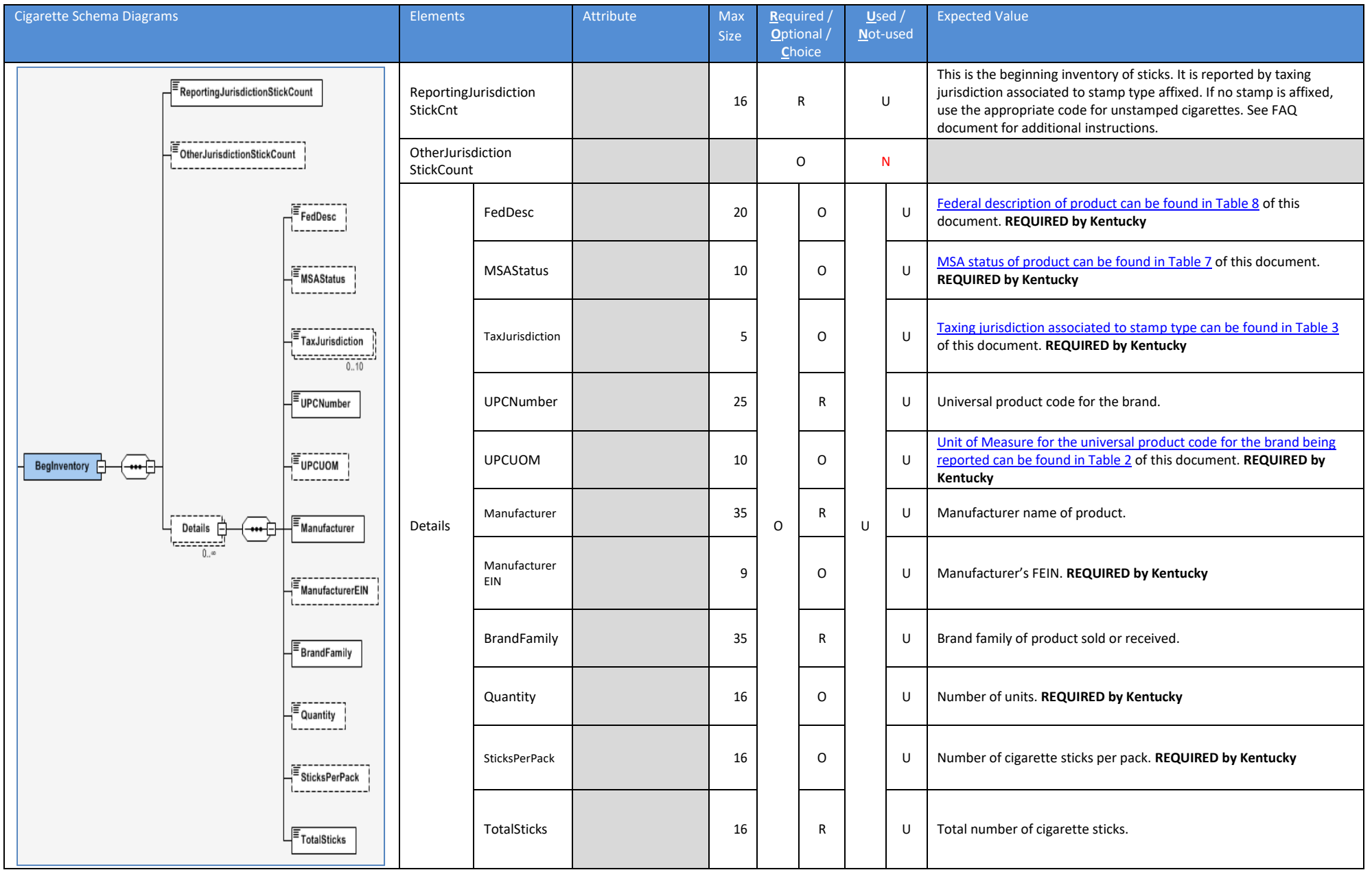

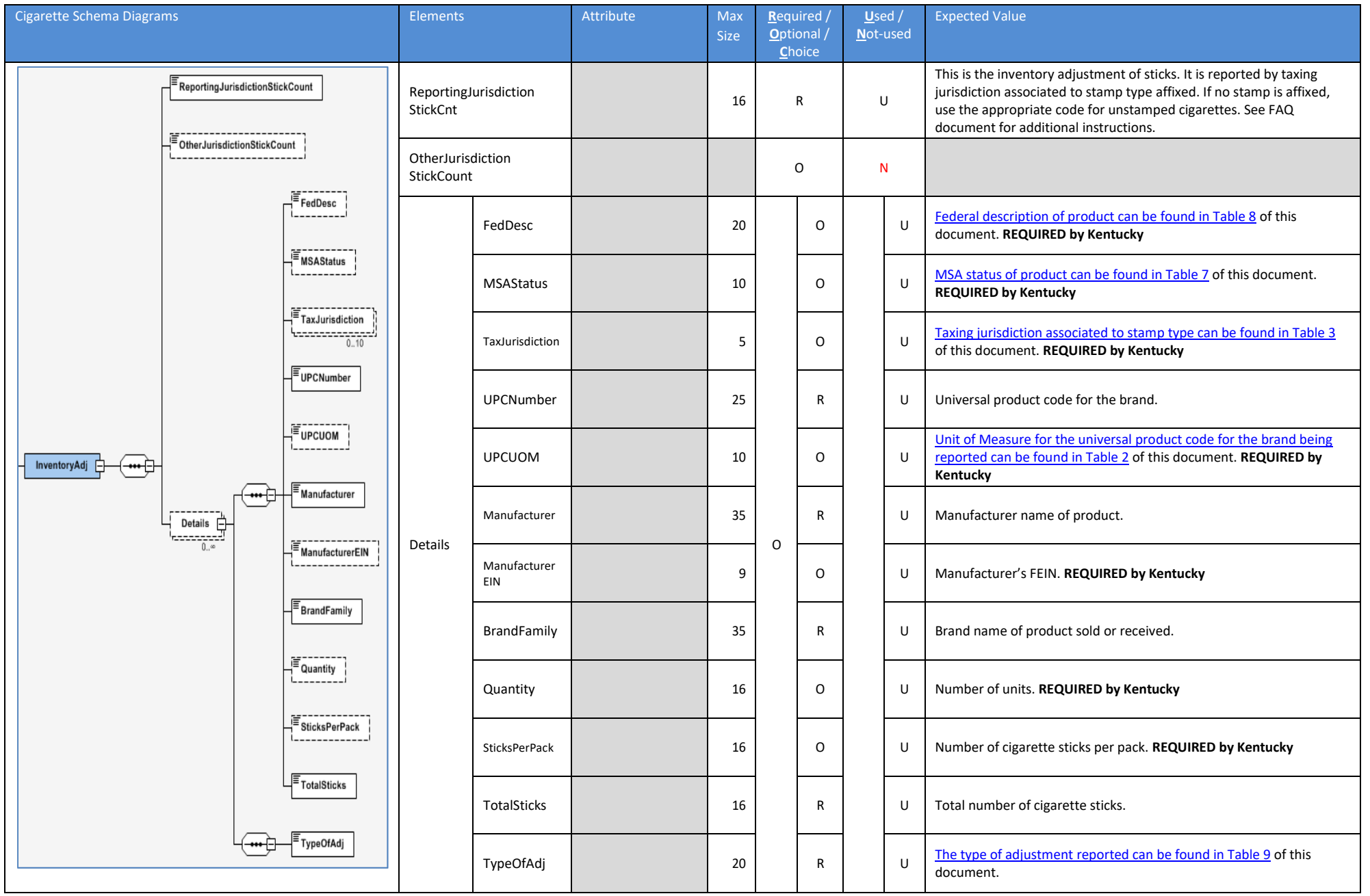

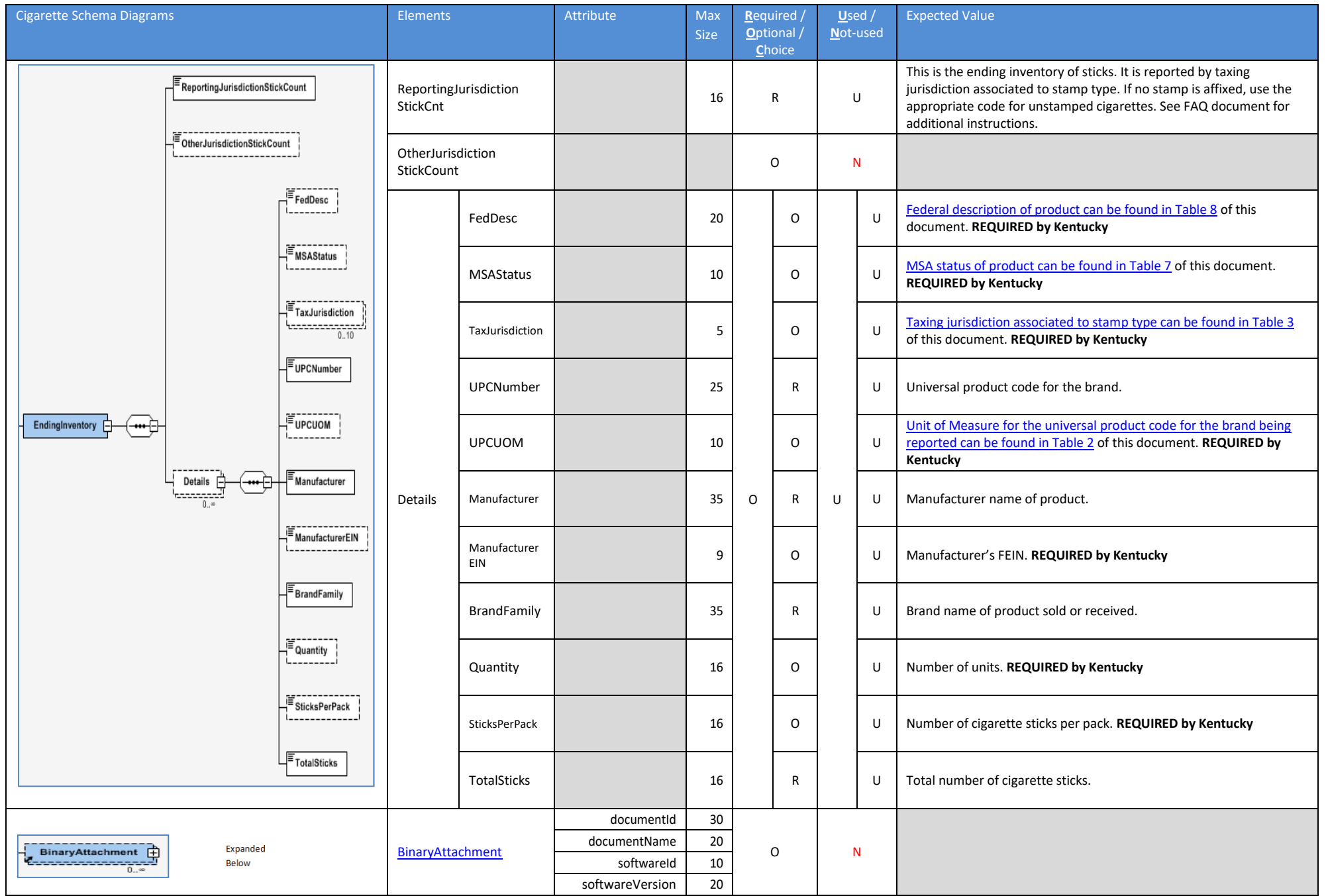

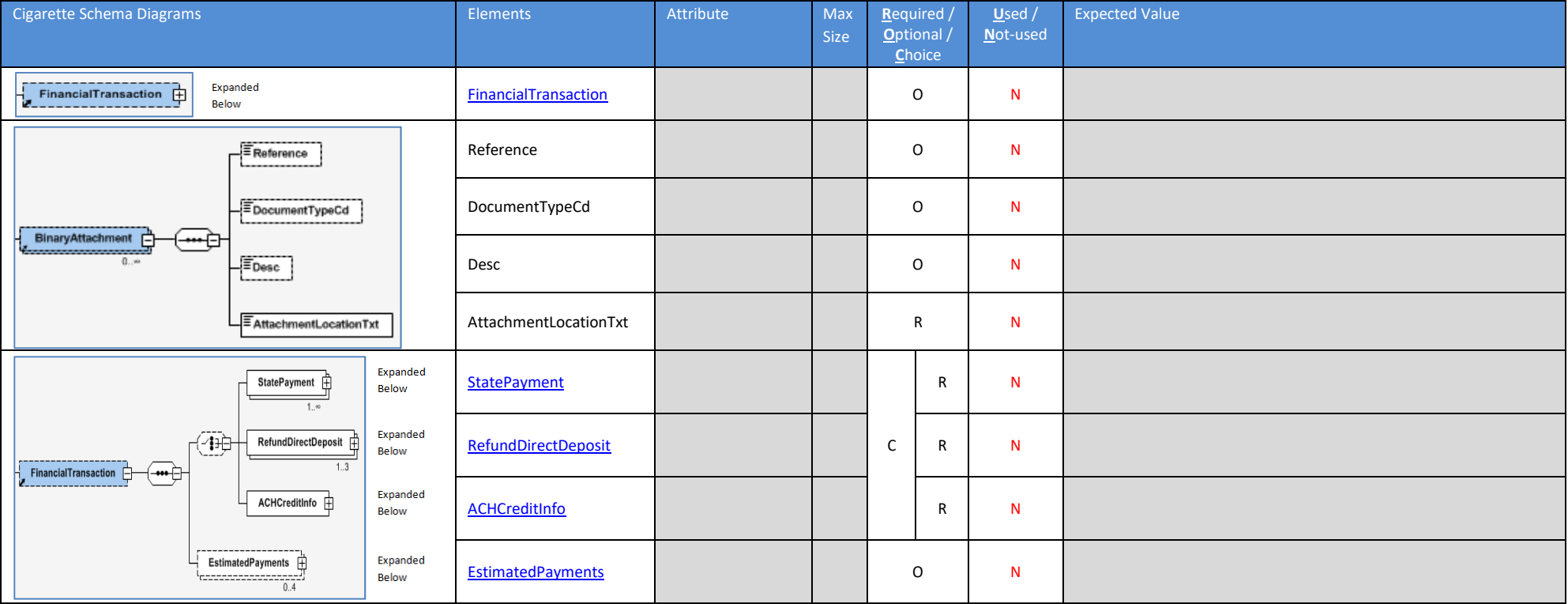

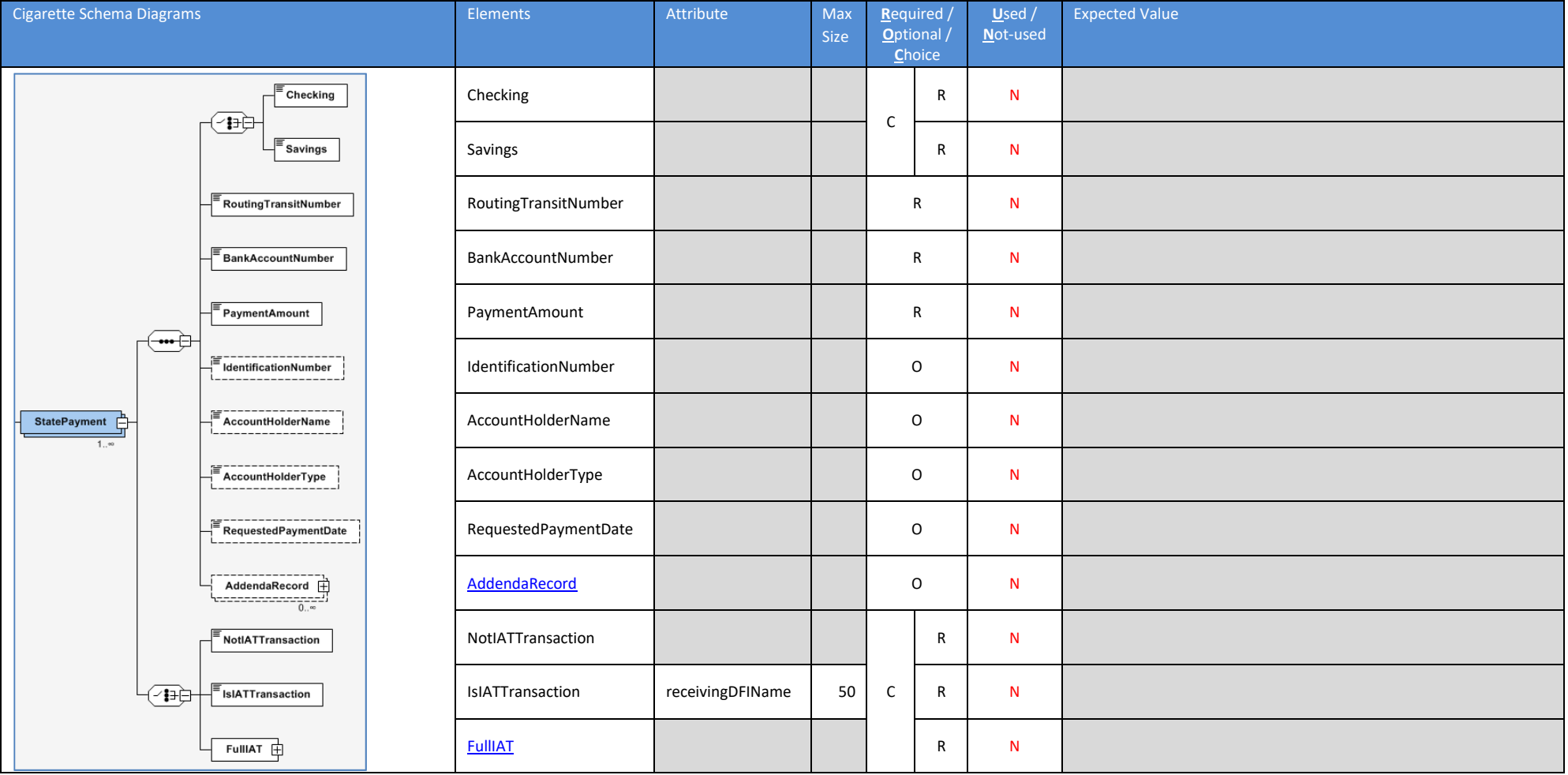

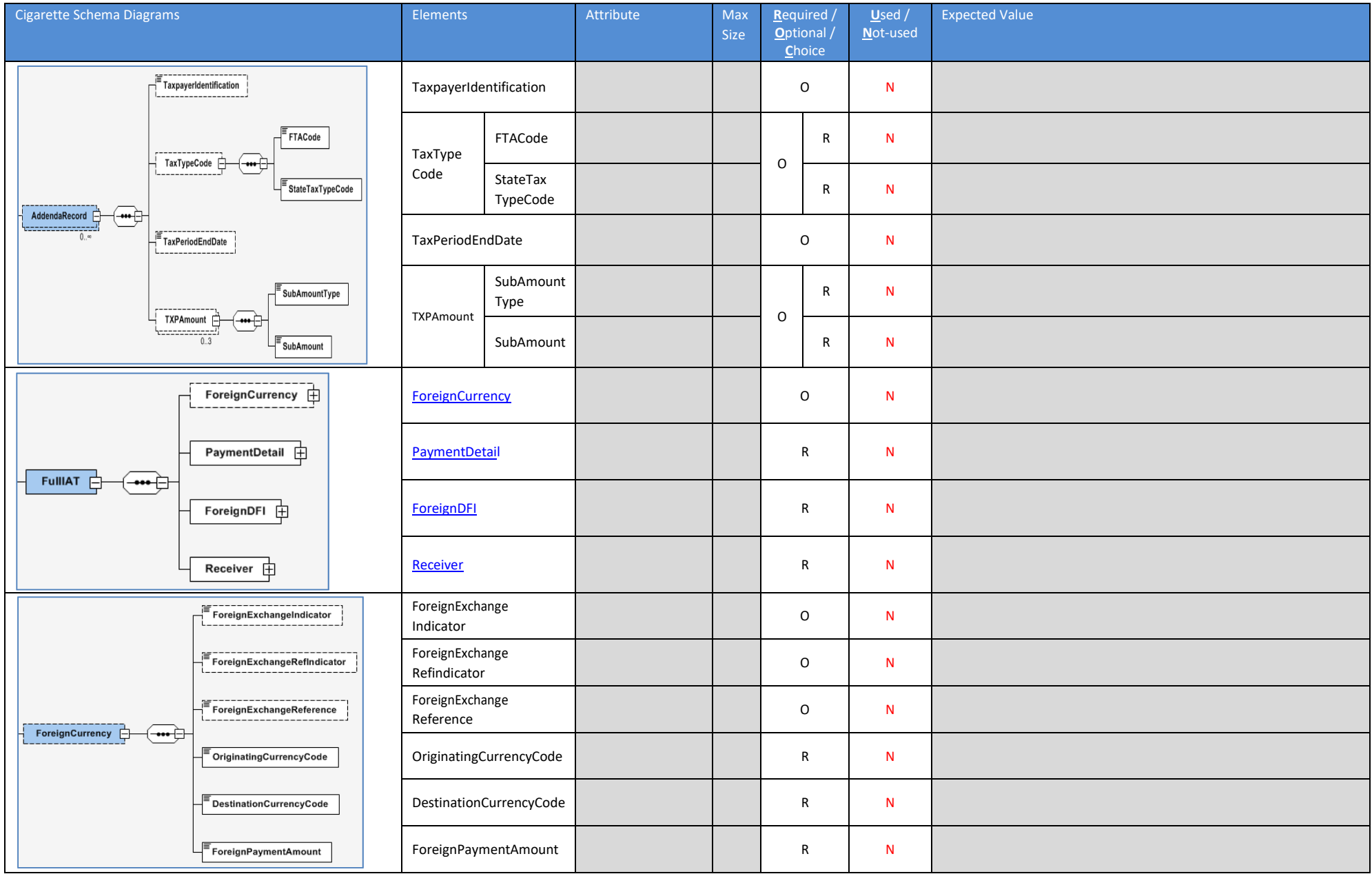

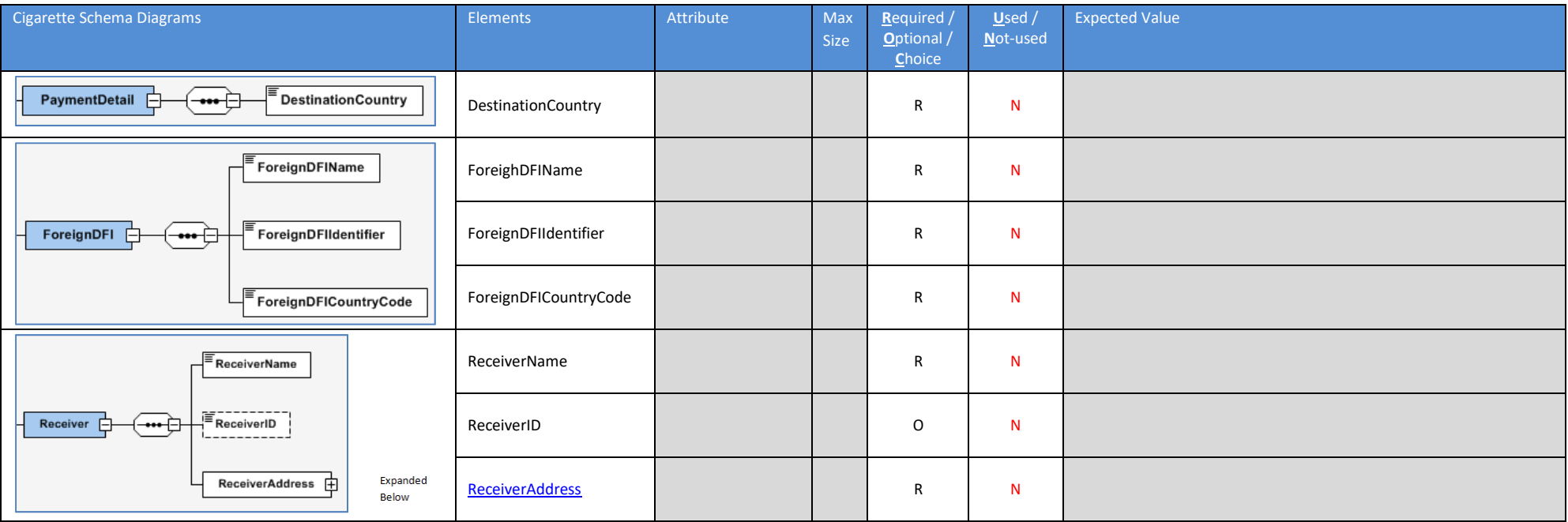

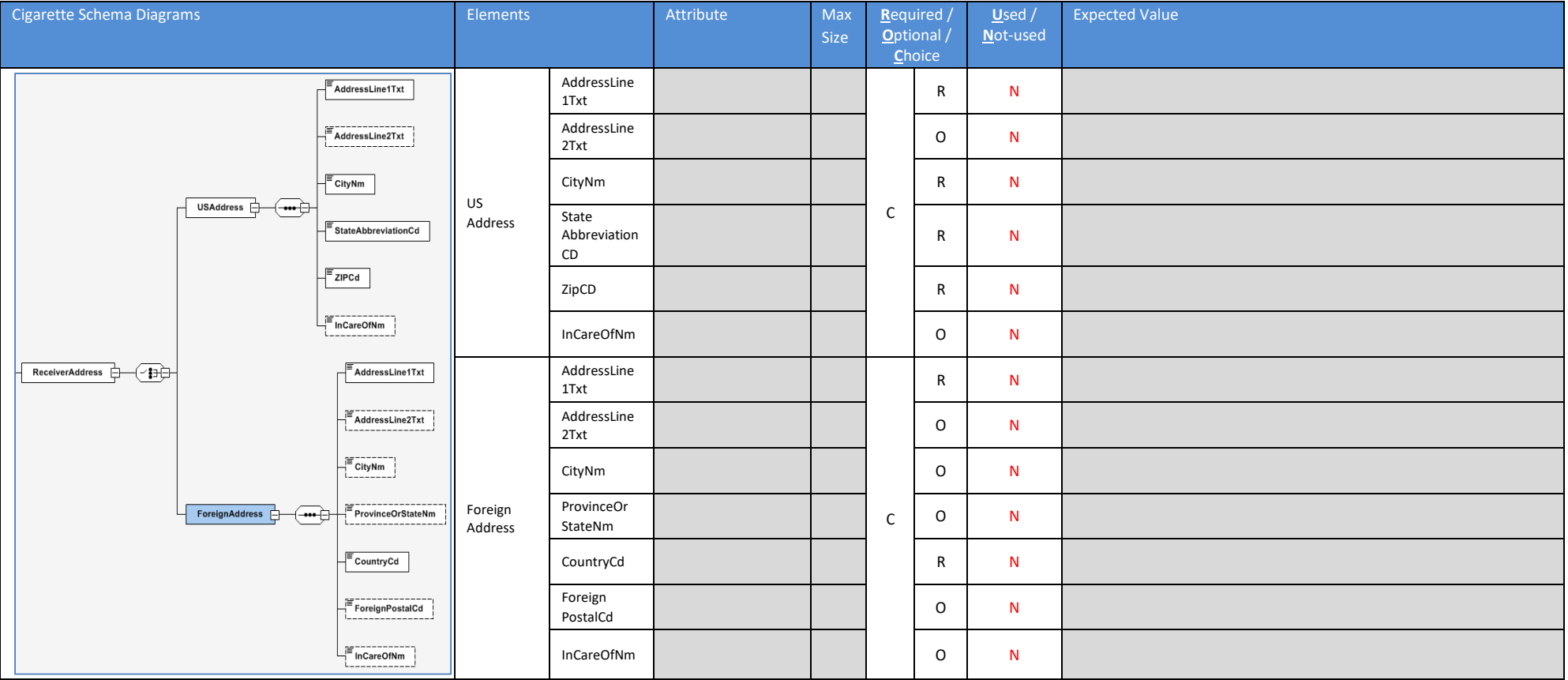

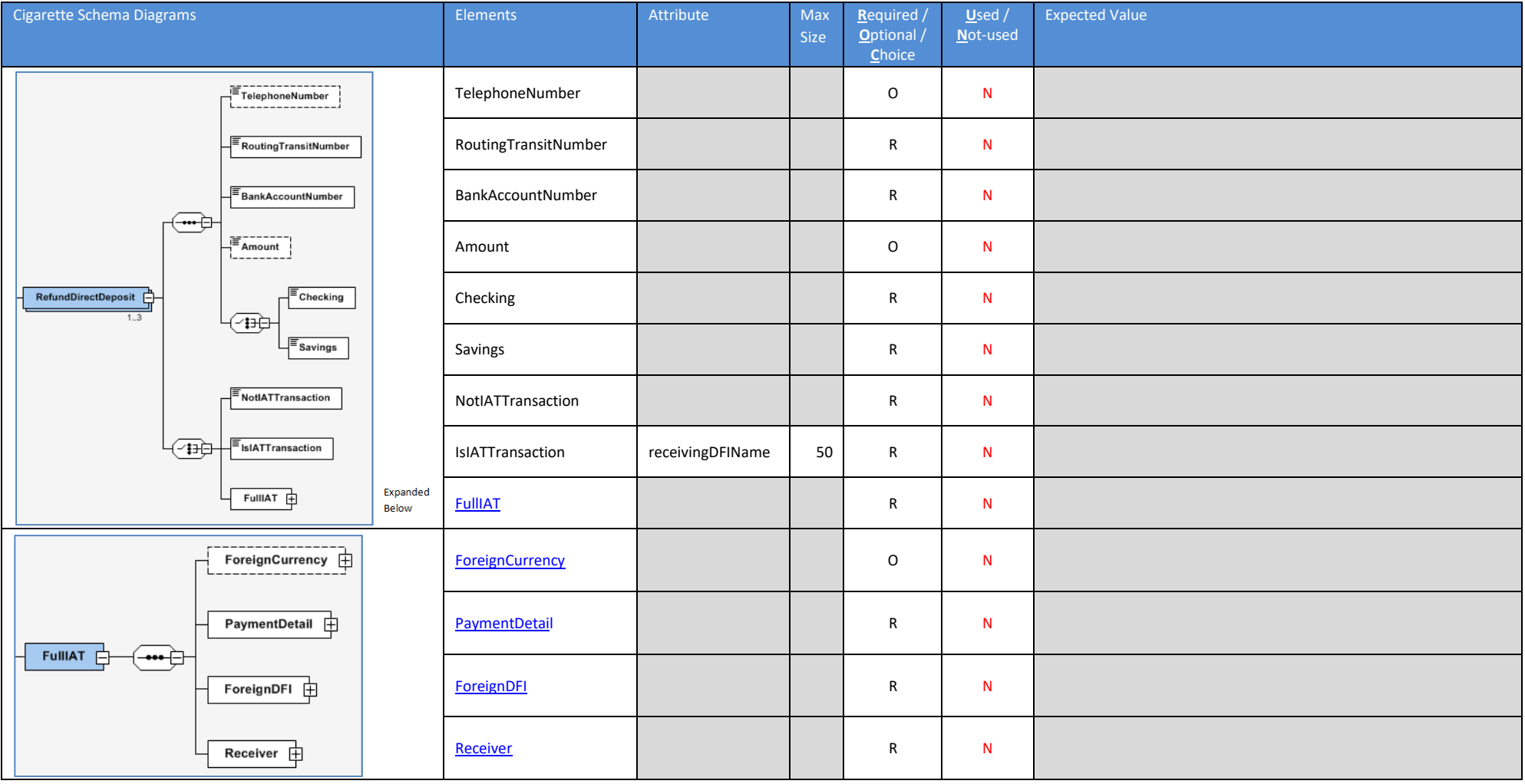

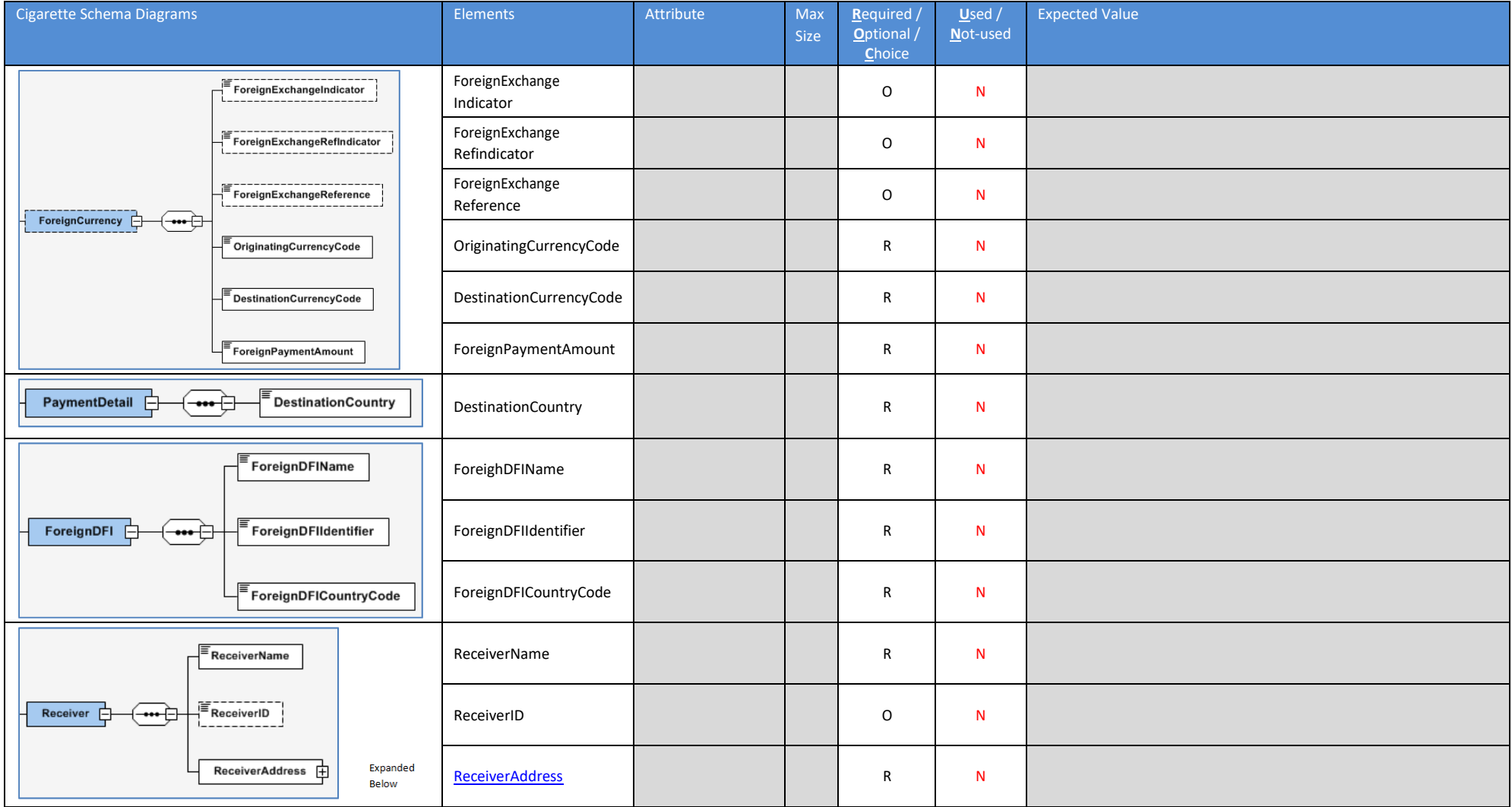

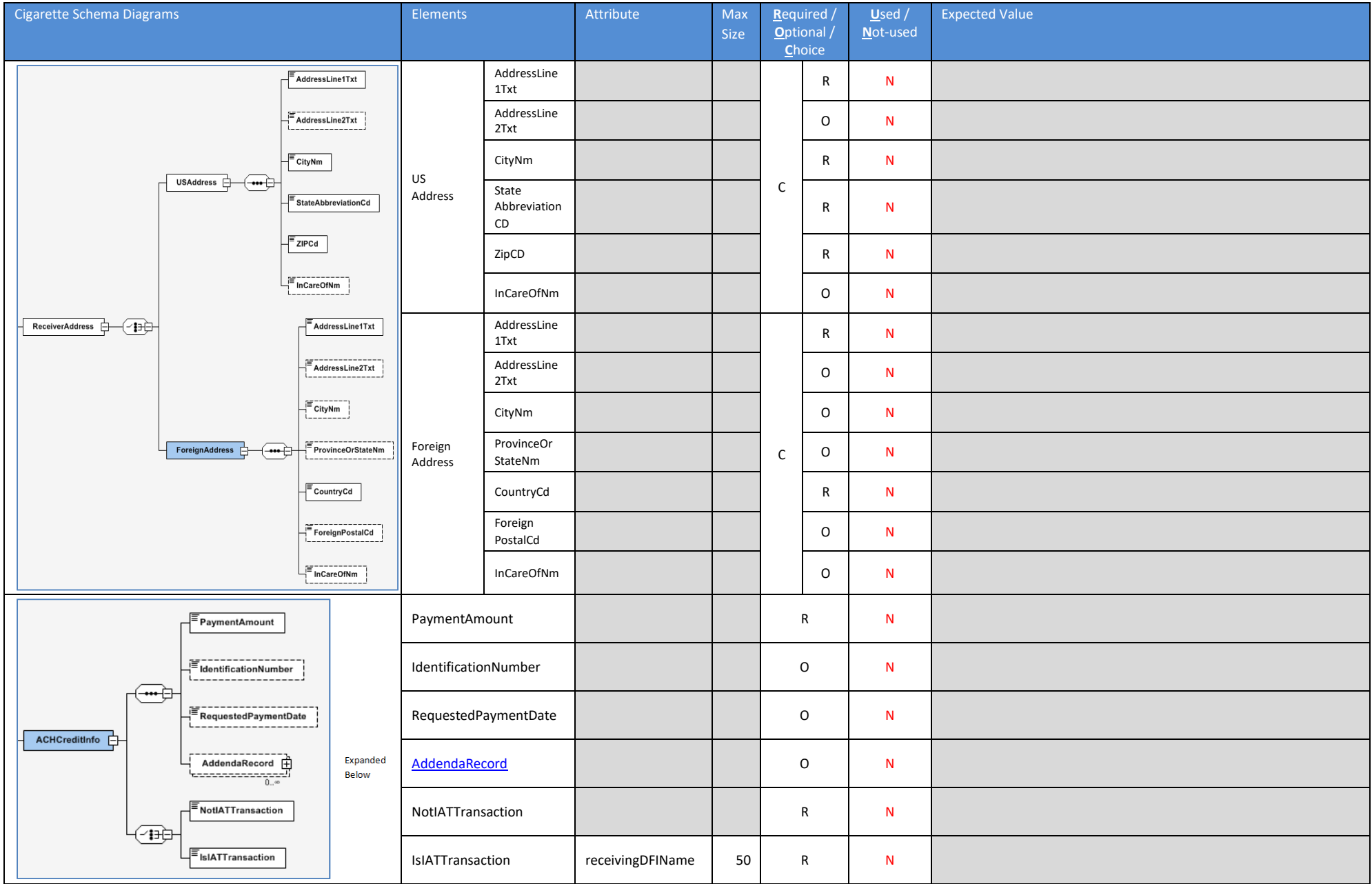

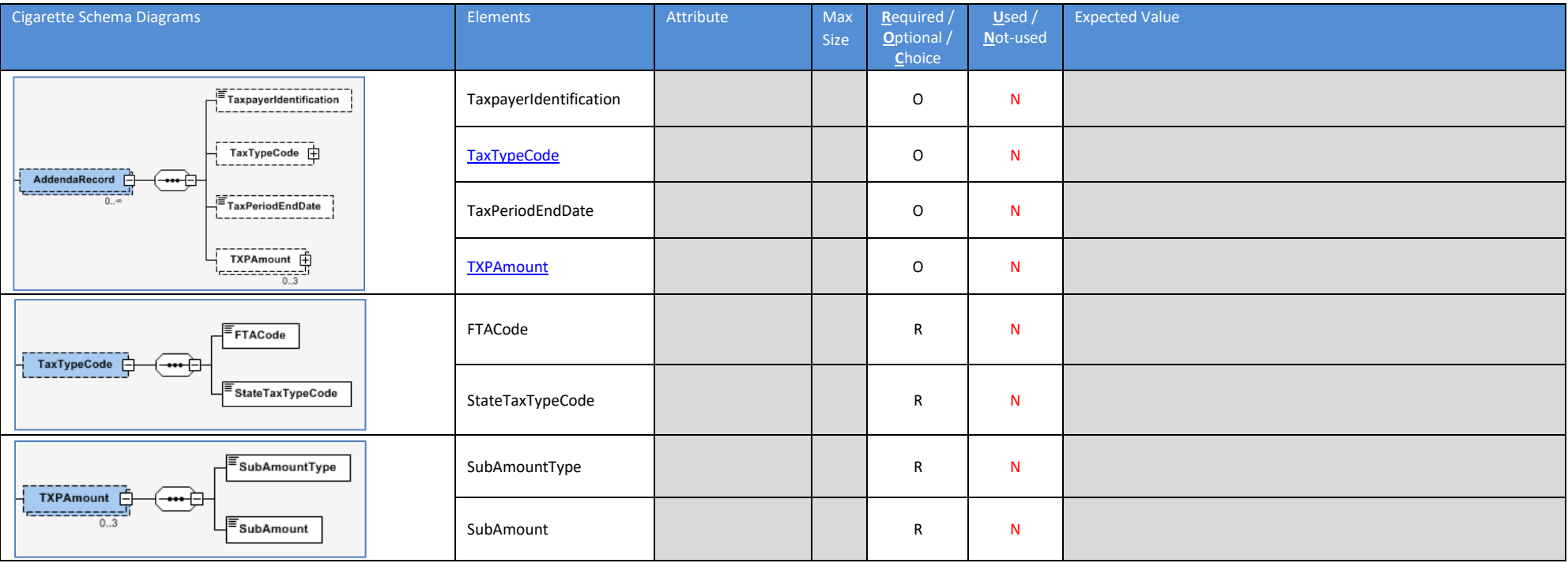

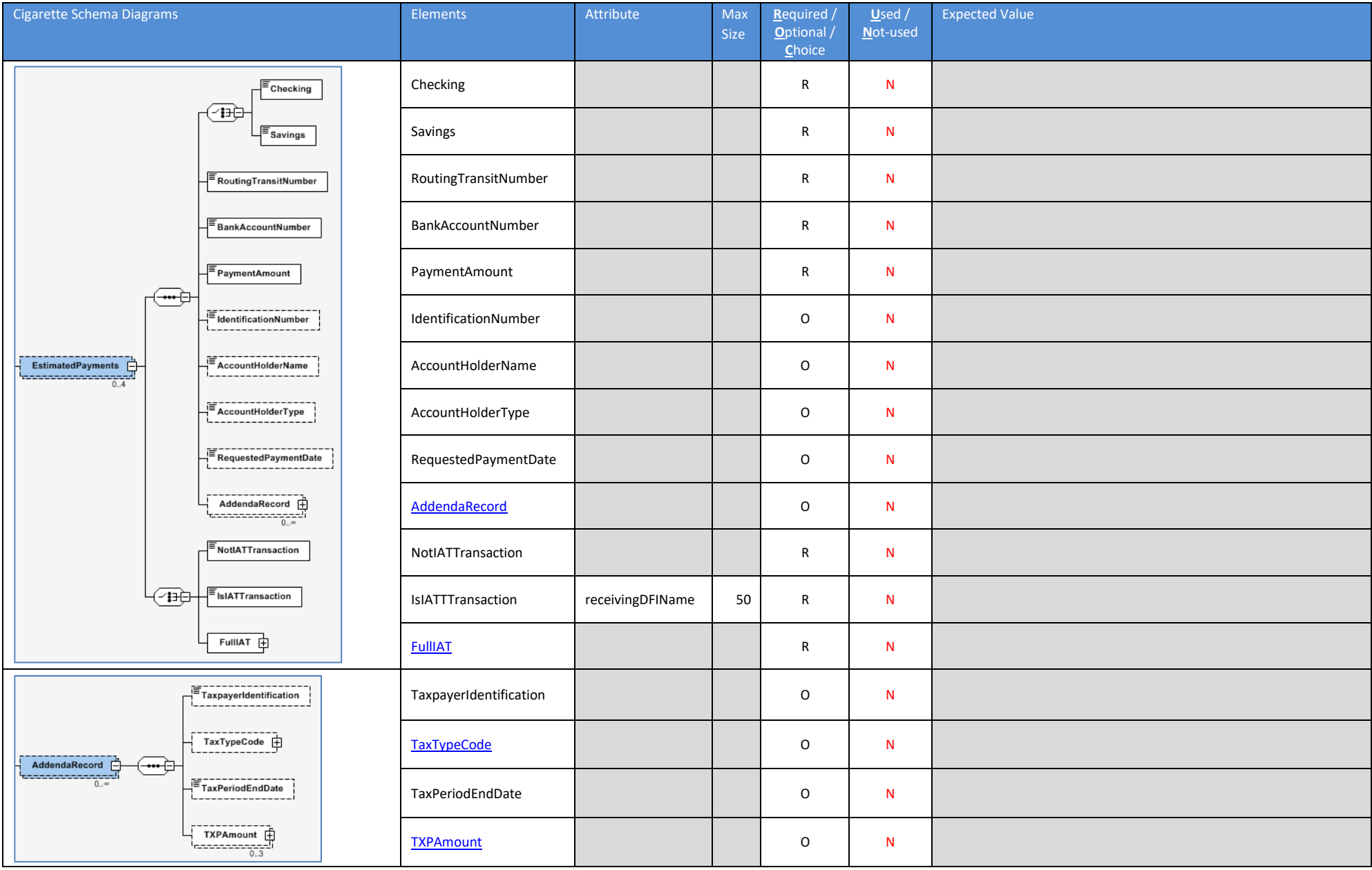

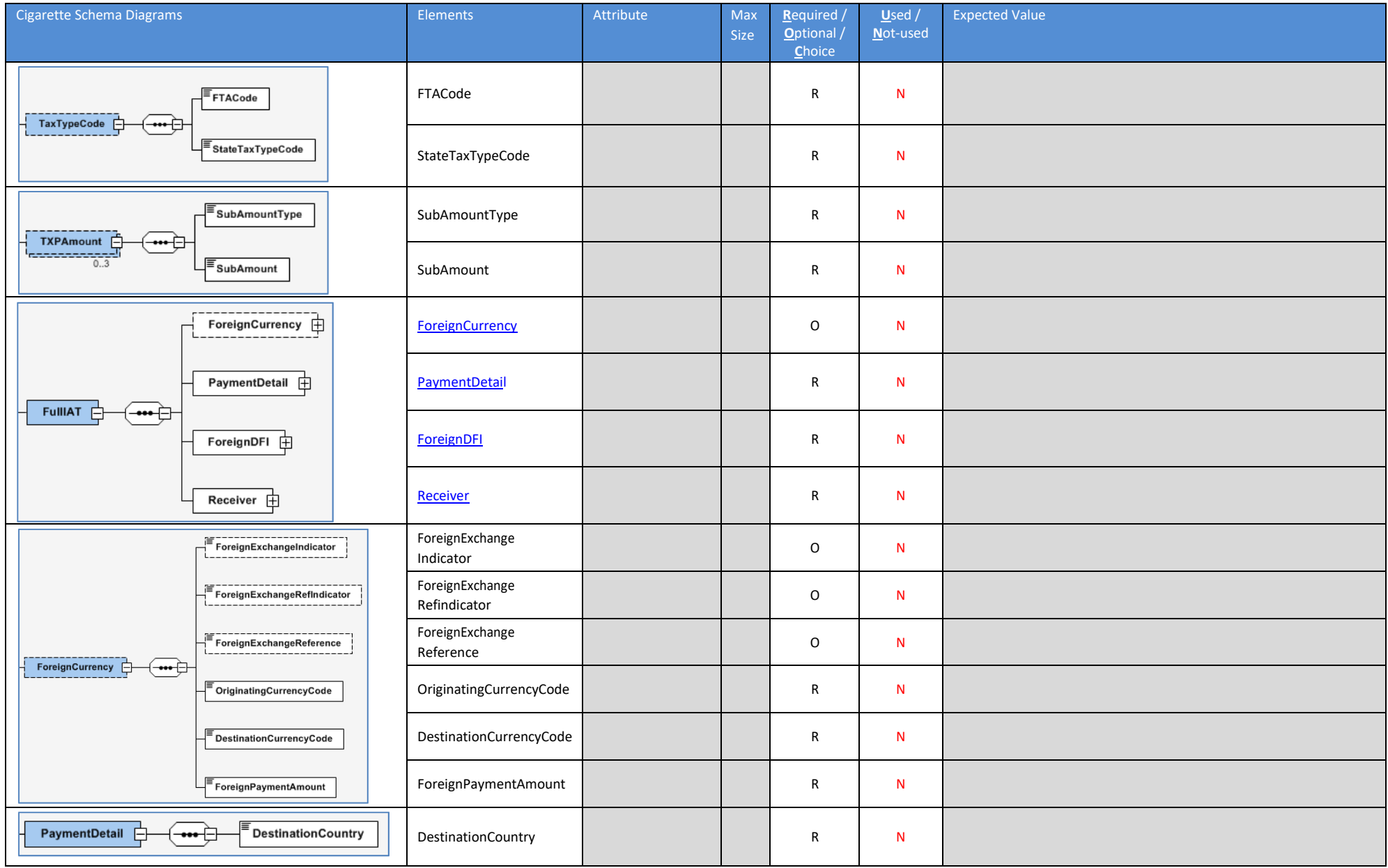

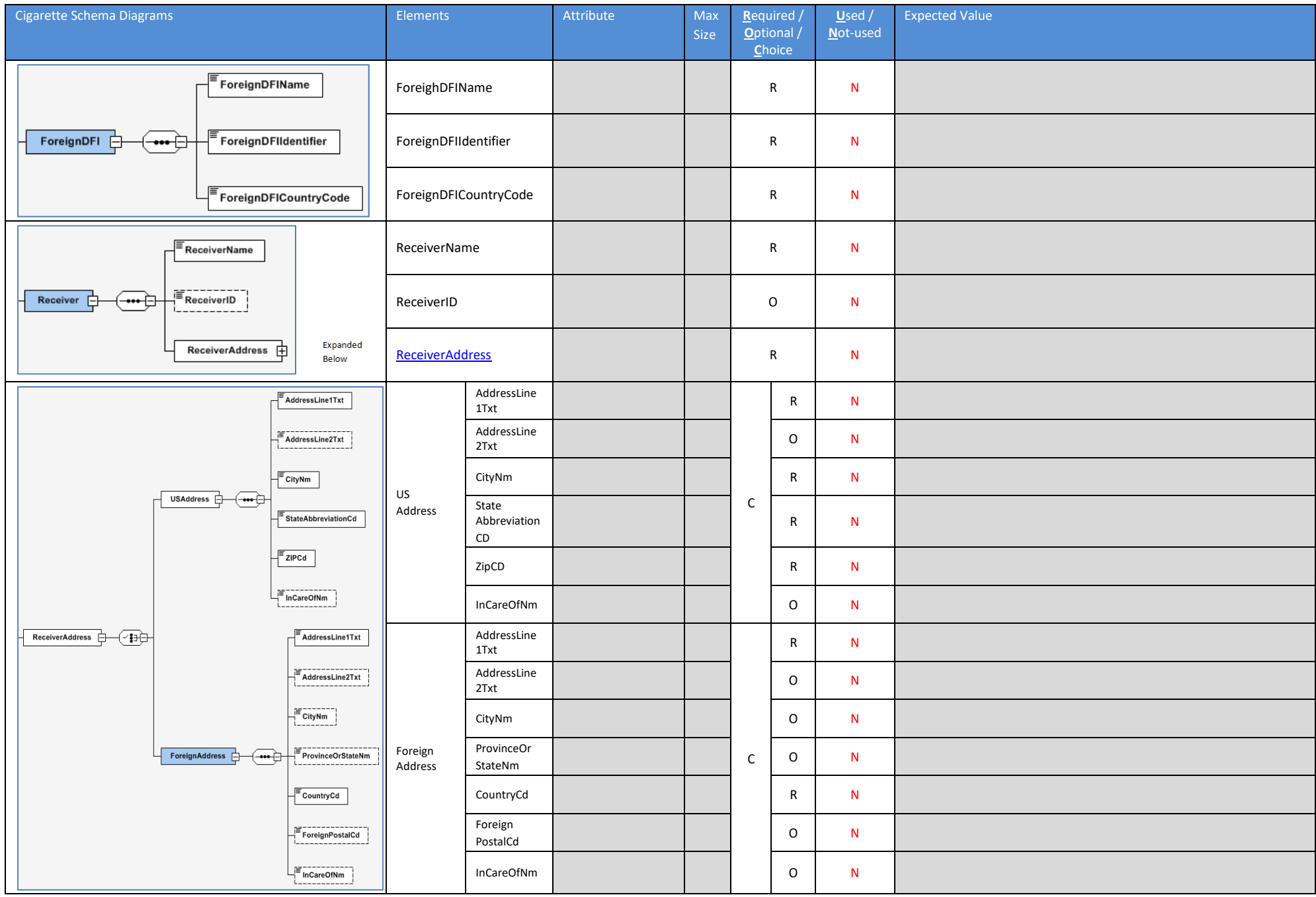

### <span id="page-38-0"></span>**Table 2 ‐ UPCUOM Code List**

The FTA Tobacco Tax Section Uniformity Committee has adopted the following codes for the uniform forms. Kentucky has also adopted these codes for filing cigarette returns with the Department of Revenue. The following table provides the codes for the cigarette UPC Unit of Measure.

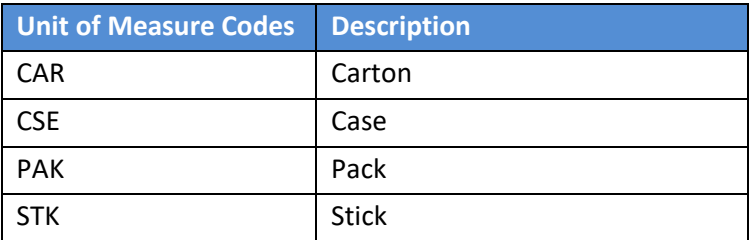

### <span id="page-39-0"></span>**Table 3 ‐ Tax Jurisdiction Code List**

The following table is used to report the correct tax jurisdiction code for the receipt and disbursement of stamped and unstamped cigarettes.

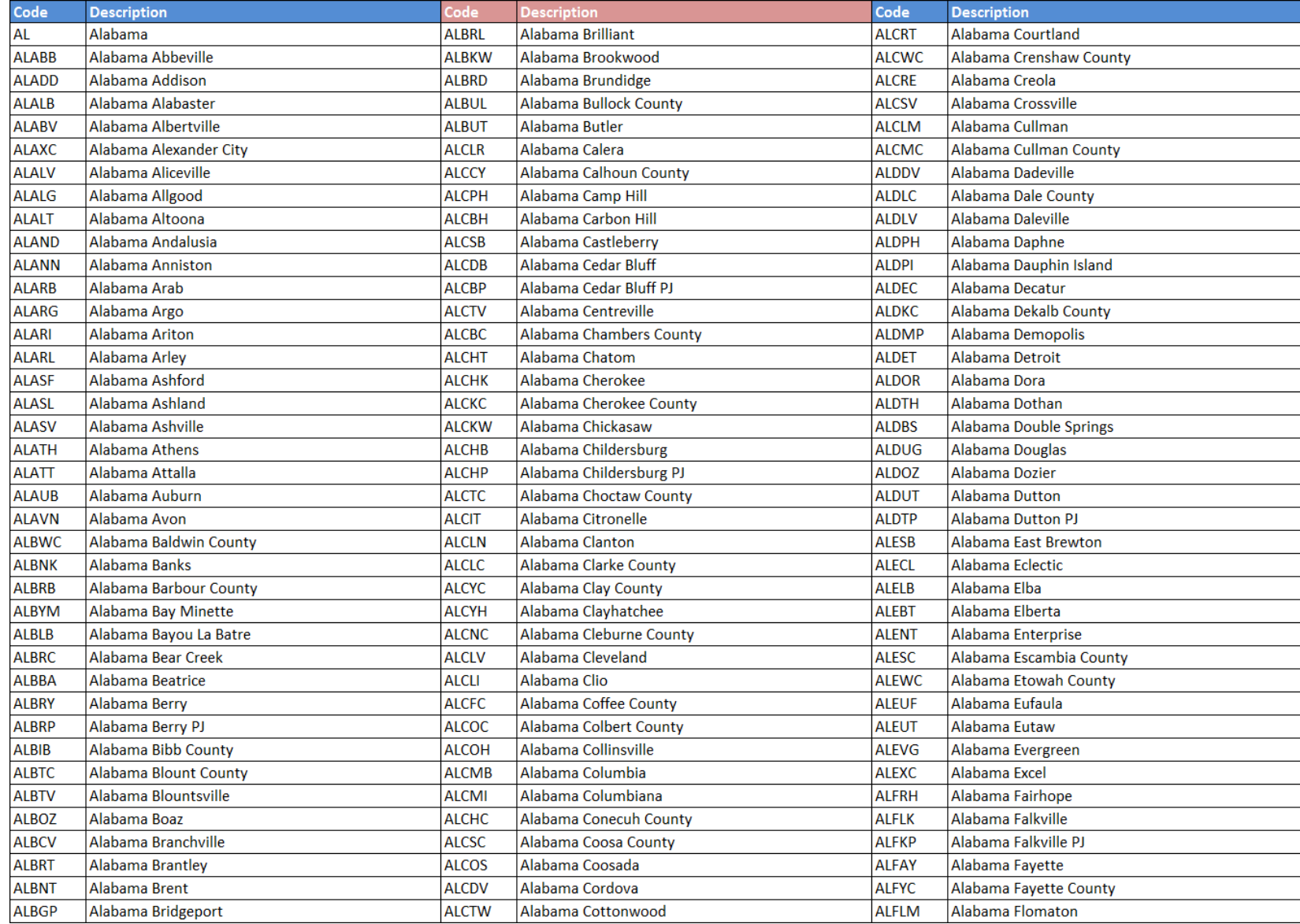

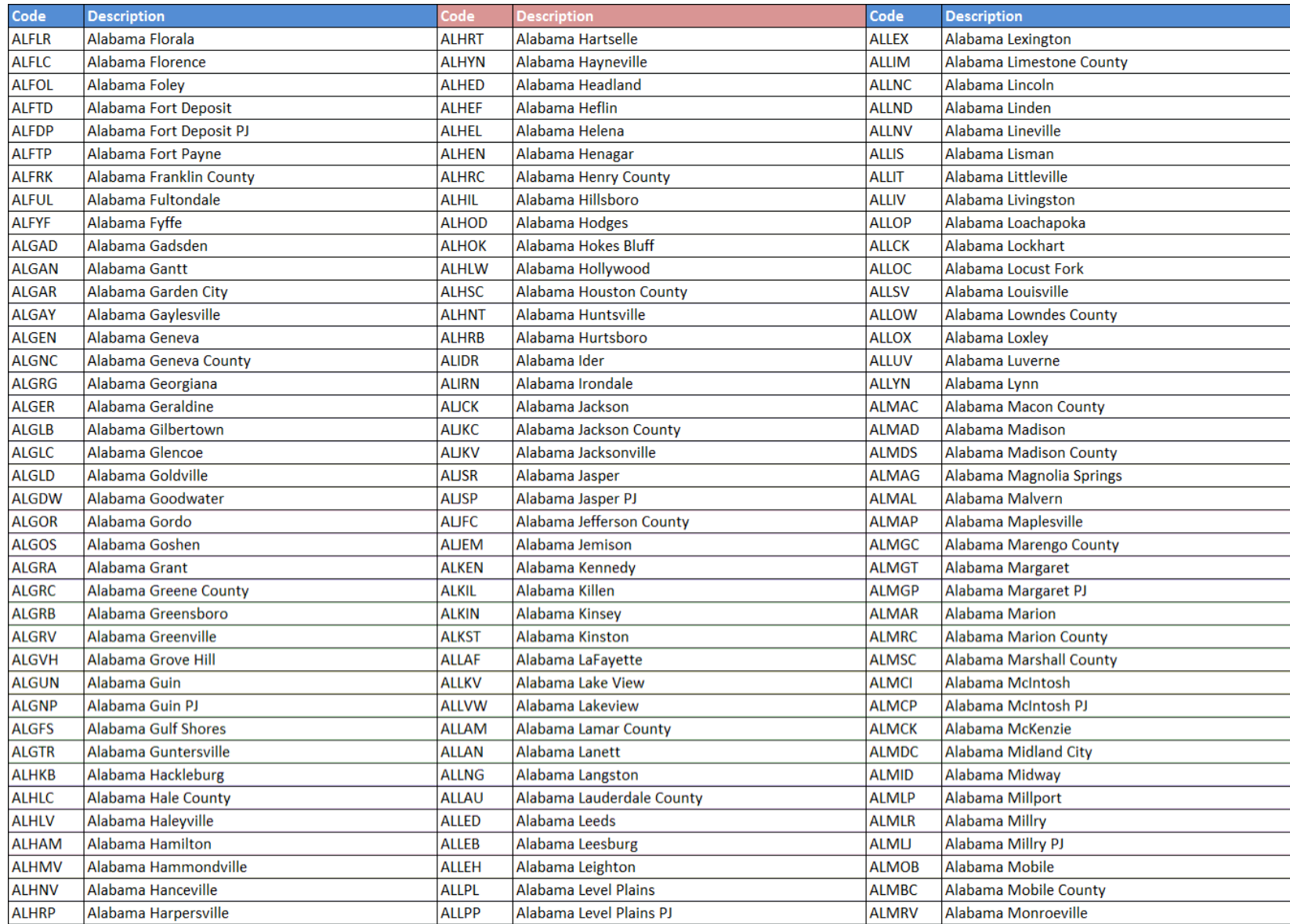

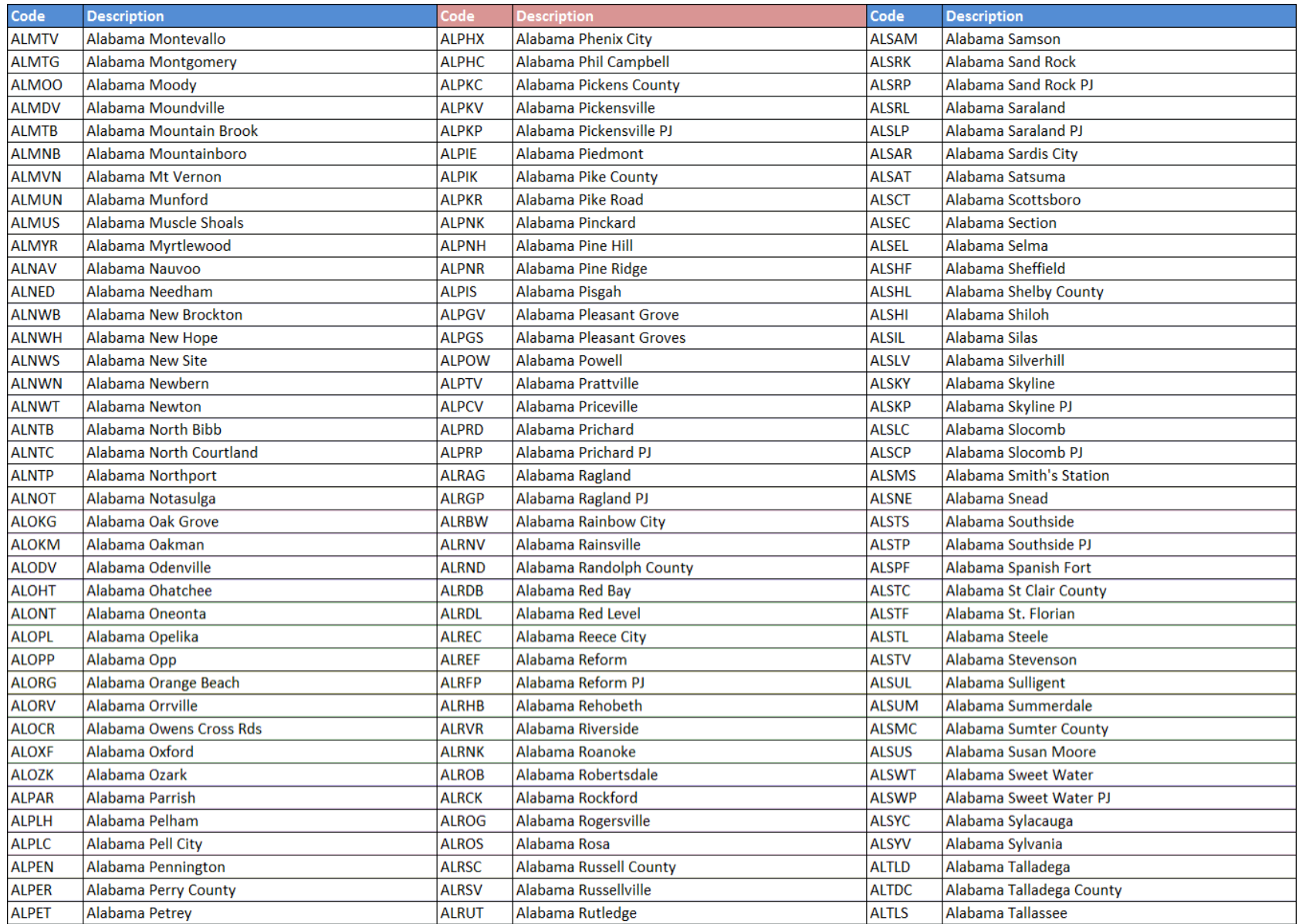

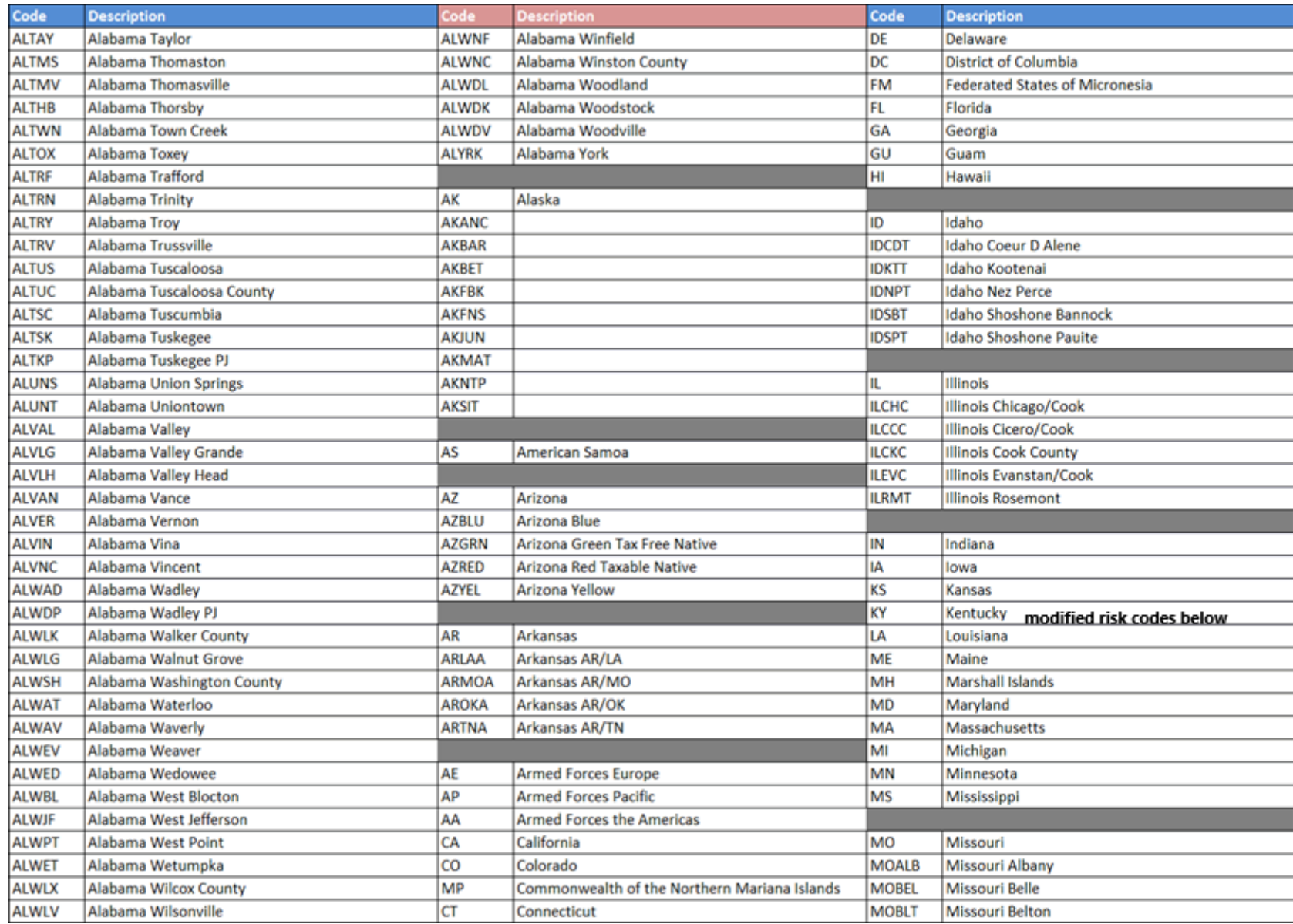

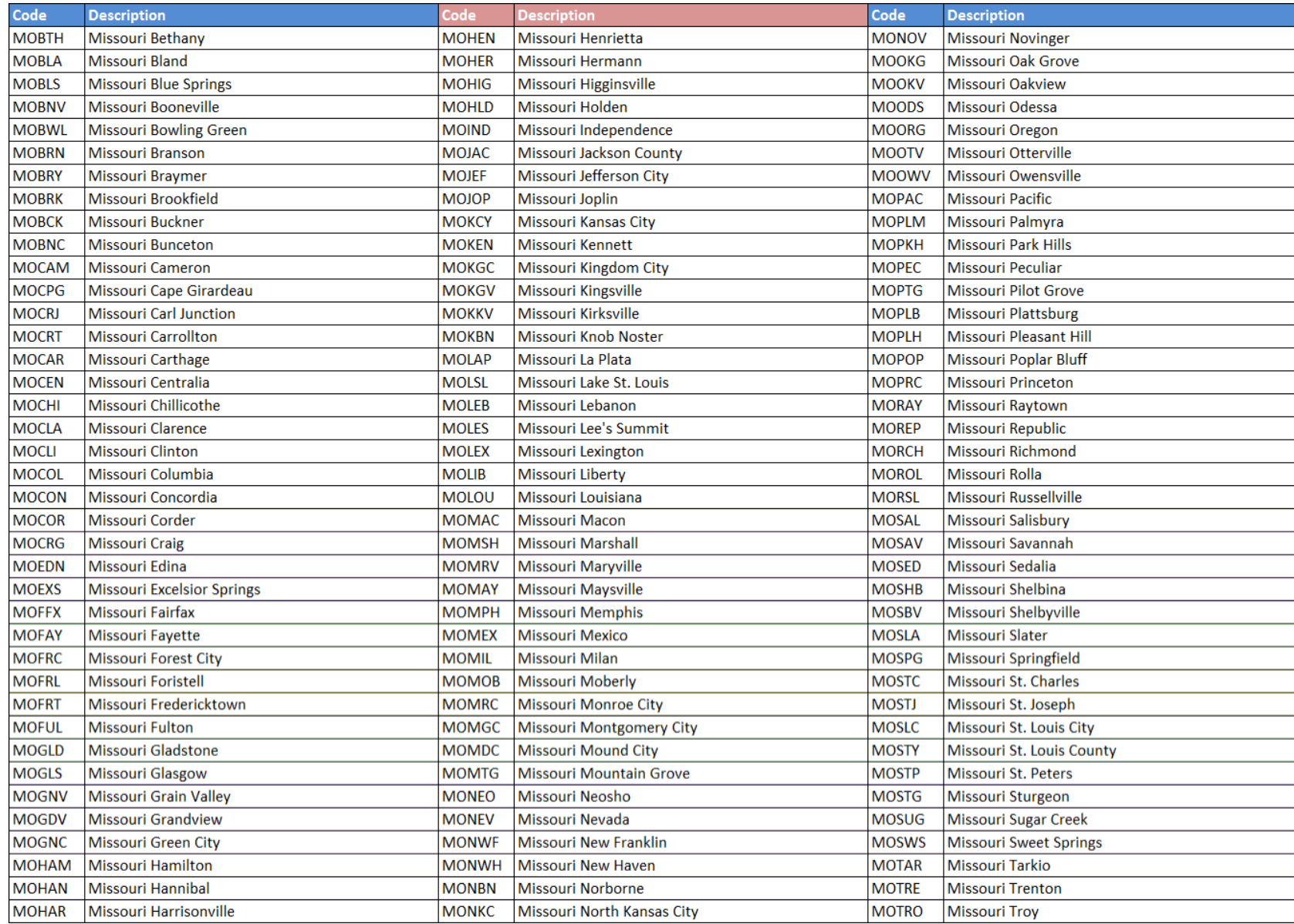

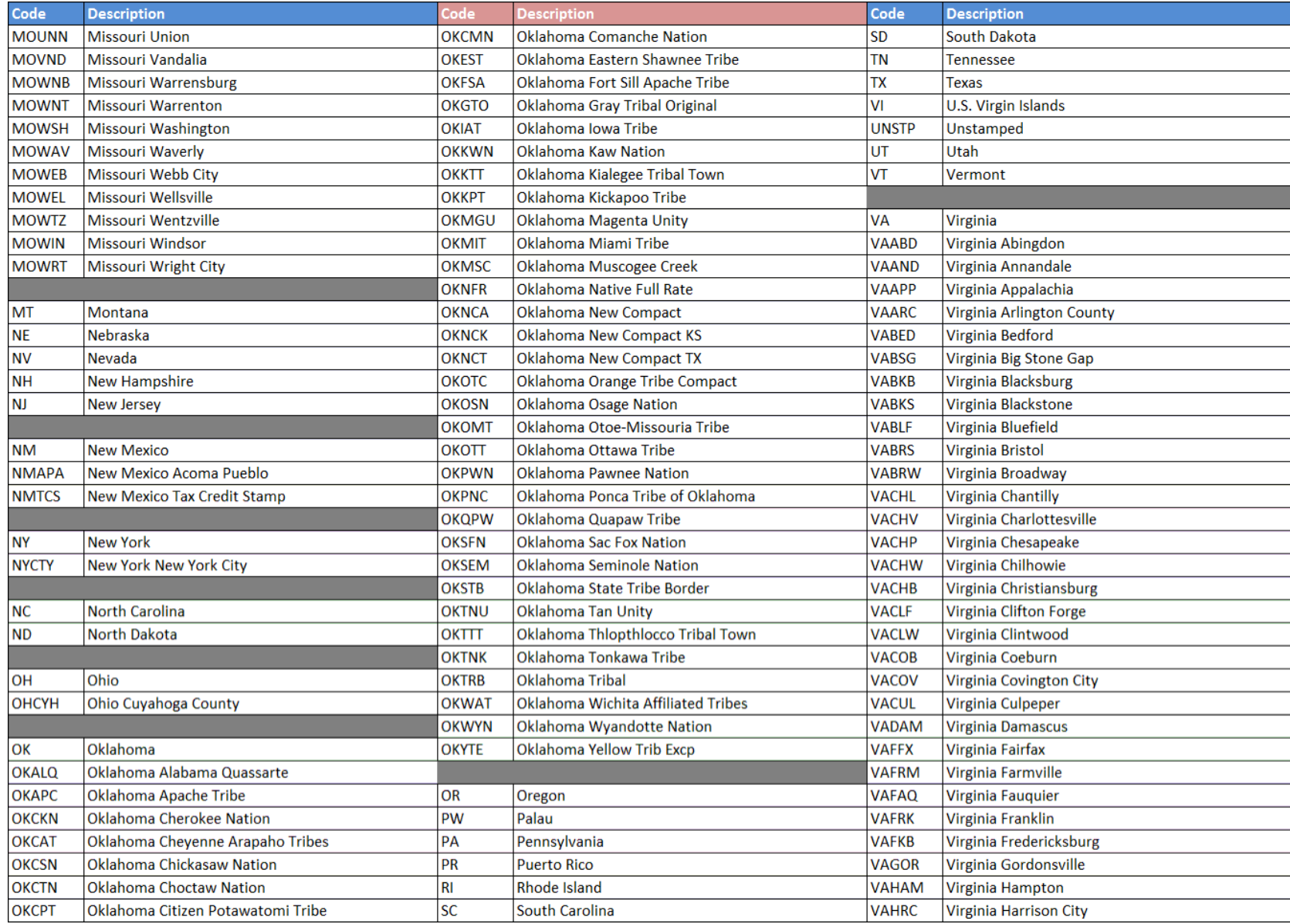

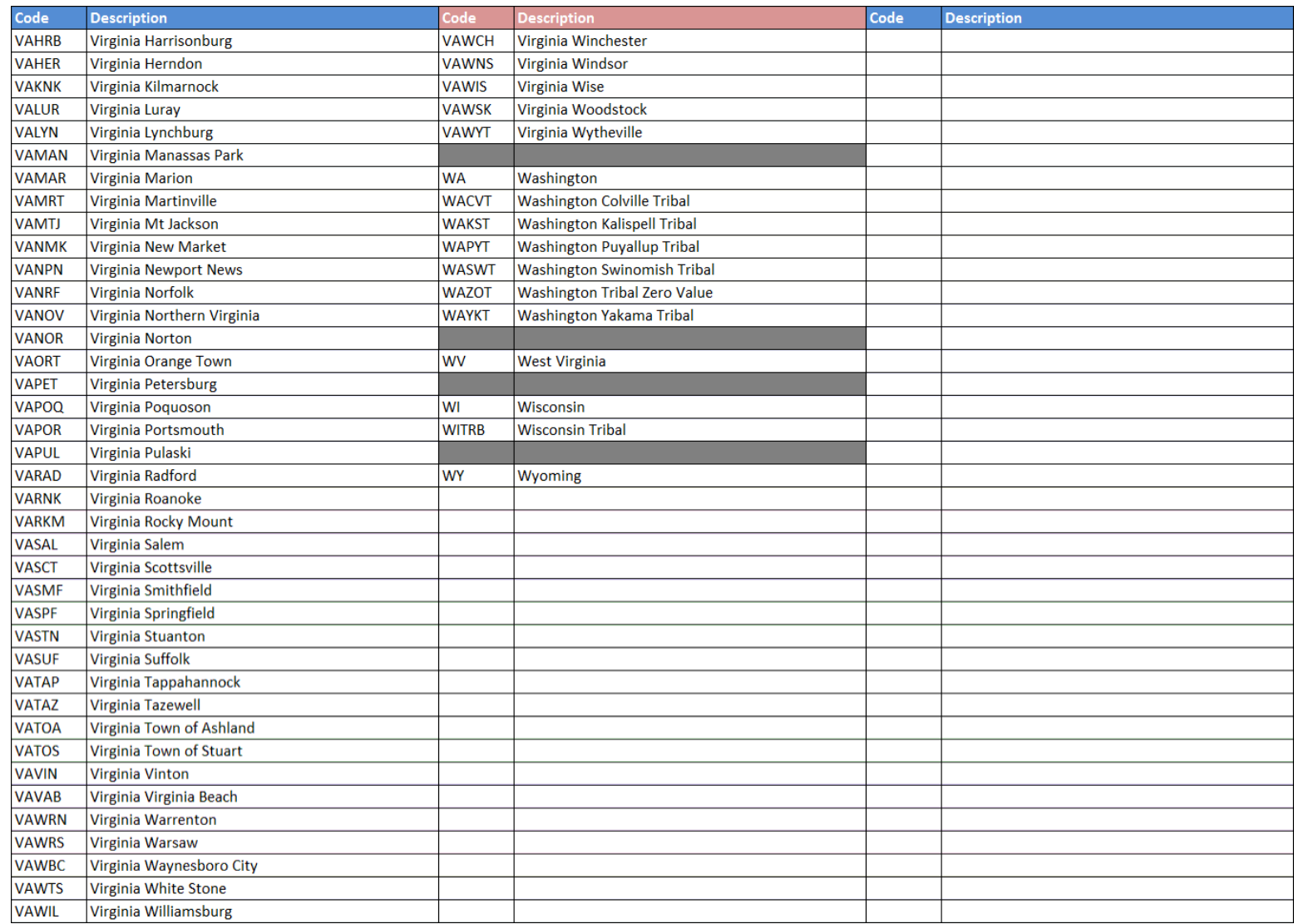

### **05/01/2023 – NEW KY MODIFIED RISK CIGARETTE CODES: KYMRT1 = 50% and KYMRT2 = 25%**

### <span id="page-46-0"></span>**Table 4 ‐ Schedule Codes**

The following table provides codes for reporting schedules for receipt and disbursement of cigarettes.

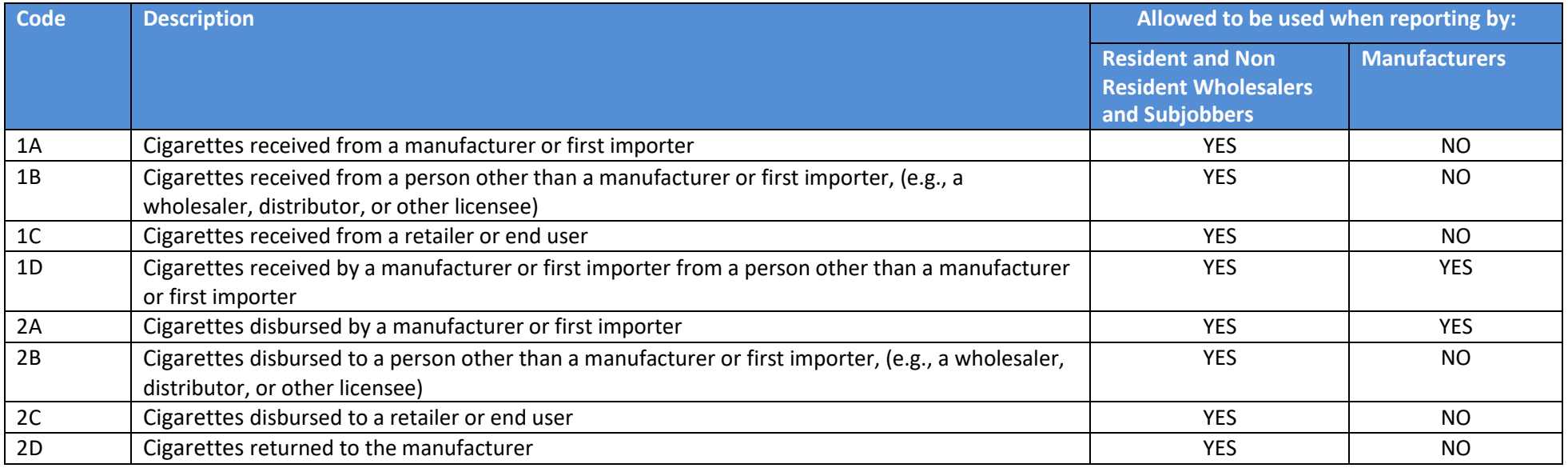

### <span id="page-46-1"></span>**Table 5 ‐ Transaction Document Types**

When reporting receipts and disbursements, a filer must indicate the type of document in which the information is obtained. The following table provides codes for these document types.

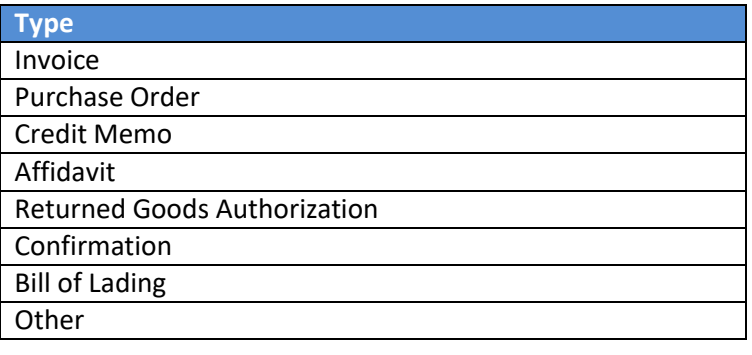

### <span id="page-47-0"></span>**Table 6 ‐ Type of Customer**

The following table provides the codes for the type of company with which a filer is doing business.

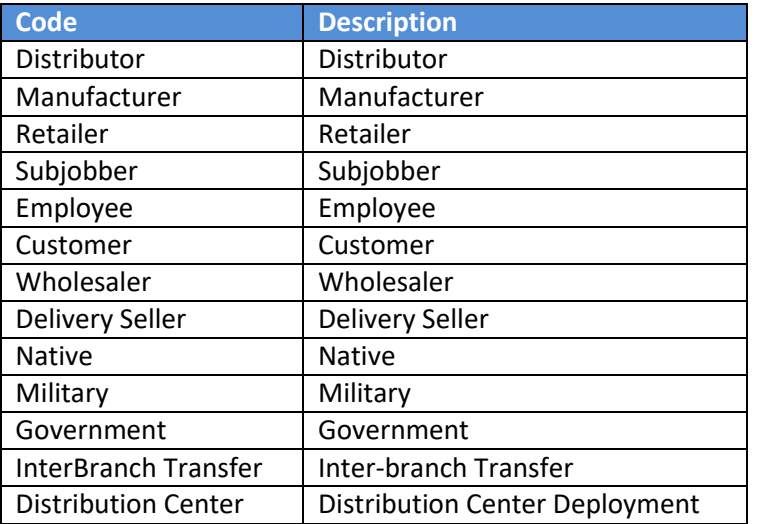

### <span id="page-47-1"></span>**Table 7 ‐ Cigarette MSA Status Types**

The following table provides the manufacturer codes for MSA status.

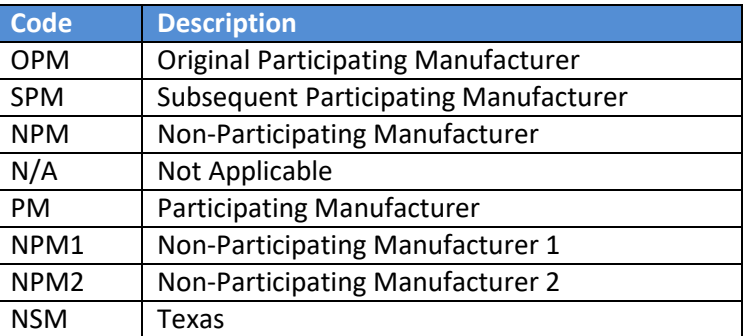

### <span id="page-48-0"></span>**Table 8 ‐ Federal Description Code List**

The following table provides codes for federal descriptions of types of products received and disbursed.

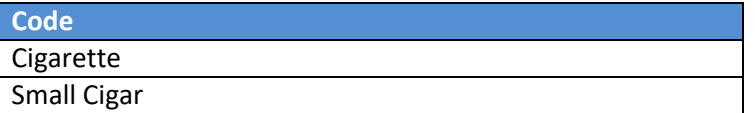

### <span id="page-48-1"></span>**Table 9 ‐ Type of Adjustments**

The following table provides codes for describing inventory adjustments.

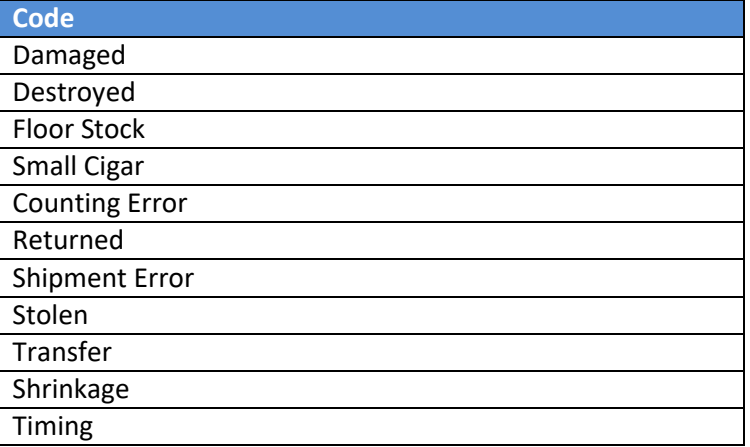

### <span id="page-48-2"></span>**Table 10 ‐ Type of Address Codes**

The following table provides codes for the origin and destination of products.

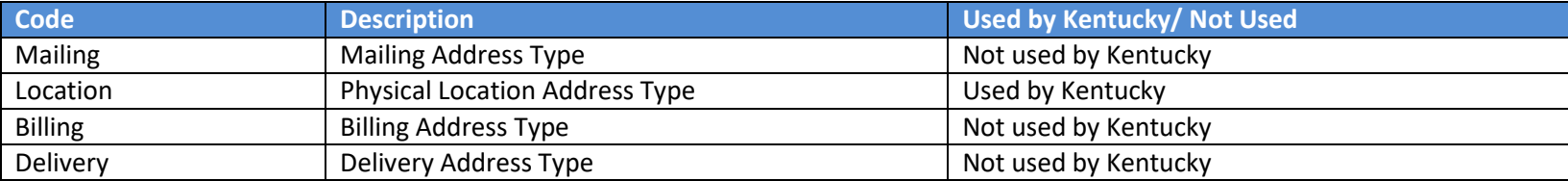